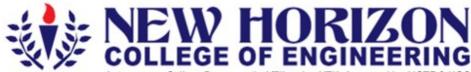

Autonomous College Permanently Affiliated to VTU, Approved by AICTE & UGC Accredited by NAAC with 'A' Grade, Accredited by NBA

The Trust is a Recipient of Prestigious Rajyotsava State Award 2012 Conferred by the Government of Karnataka

Awarded Outstanding Technical Education Institute in Karnataka

Ring Road. Bellandur Post, Near Marathalli, Bangalore -560 103, INDIA

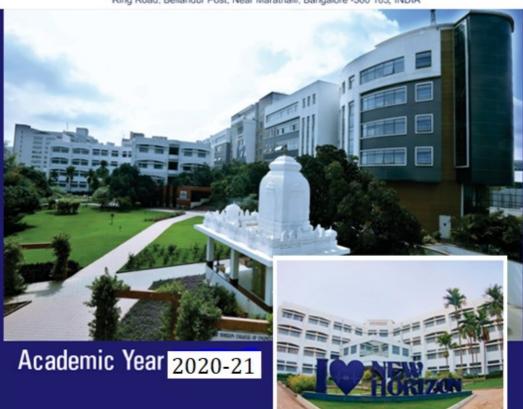

First and Second Semesters
Bachelor of Engineering (BE)
(Common to all Branches)
Scheme and Syllabus

# CONTENTS

| 1   | First Semester - Credit Scheme for Chemistry and Physics Cycles      | 2  |
|-----|----------------------------------------------------------------------|----|
| 2   | Second Semester - Credit Scheme for Chemistry and Physics Cycles     | 3  |
|     | CHEMISTRY CYCLE SYLLABUS                                             |    |
| 3   | Applied Mathematics-I(Common to both Cycles in I semester)           | 5  |
| 4   | Engineering Chemistry                                                | 8  |
| 5   | Introduction to Programming With 'C'                                 | 12 |
| 6   | Computer Aided Engineering Drawing                                   | 15 |
| 7   | Basic Electronics                                                    | 18 |
| 8   | Engineering Chemistry Lab                                            | 21 |
| 9   | Programming with C Lab                                               | 23 |
| 10. | Essential English(Common to both Cycles in I Semester)               | 26 |
| 11. | Constitution of India and Professional Ethics                        | 28 |
|     | PHYSICS CYCLE SYLLABUS                                               |    |
| 1   | 2. Applied Mathematics-II (Common to both Cycles in II Semester)     | 32 |
| 1   | 3. Engineering Physics                                               | 34 |
| 1   | 4. Elements of Mechanical Engineering                                | 37 |
| 1   | 5. Elements of Civil Engineering                                     | 41 |
| 1   | 6. Basic Electrical Engineering                                      | 44 |
| 1   | 7. Engineering Physics Lab                                           | 46 |
| 1   | 8. Basic Electrical Engineering Lab                                  | 48 |
| 1   | 9. Professional Communication (Common to both Cycles in II Semester) | 50 |

## CREDIT SCHEME FOR I SEMESTER B.E

|     |                         | FIRST SEM                                        | MESTEI                         | R- CHE | MIST            | RY CYC | LE      |       |     |     |       |
|-----|-------------------------|--------------------------------------------------|--------------------------------|--------|-----------------|--------|---------|-------|-----|-----|-------|
| Sl. | Course Code             |                                                  | BoS Distribution (             |        | Overall Contact |        | Marks   |       |     |     |       |
| No  |                         | Course                                           |                                | L      | T               | P      | Credits | Hours | CIE | SEE | Total |
| 1   | 19MAT11                 | Applied Mathematics-I                            | BS                             | 2      | 1               | 0      | 3       | 4     | 50  | 50  | 100   |
| 2   | 19CHE12                 | Engineering Chemistry                            | BS                             | 3      | 0               | 0      | 3       | 3     | 50  | 50  | 100   |
| 3   | 1 19CSE13               | Introduction to<br>Programming with C            | CSE                            | 3      | 0               | 0      | 3       | 3     | 50  | 50  | 100   |
| 4   | 1 19MFF14               | Computer Aided<br>Engineering Drawing            | ME                             | 1      | 0               | 2      | 3       | 5     | 50  | 50  | 100   |
| 5   | 19ECE15                 | Basic Electronics                                | ECE                            | 3      | 0               | 0      | 3       | 3     | 50  | 50  | 100   |
| 6   | 19CHL17                 | Engineering Chemistry<br>Lab                     | BS                             | 0      | 0               | 2      | 2       | 4     | 25  | 25  | 50    |
| 7   | 19CSL18                 | Programming with C Lab                           | CSE                            | 0      | 0               | 2      | 2       | 4     | 25  | 25  | 50    |
| 8   | 19HSS171                | Essential English                                | HSS Mandatory Course 0 2 2     |        | 25              | 25     | 50      |       |     |     |       |
| 9   | 1 19455177              | Constitution of India and<br>Professional Ethics | HSS Mandatory Course 0 2 25 25 |        |                 | 50     |         |       |     |     |       |
|     | Total 19 30 350 350 700 |                                                  |                                |        |                 |        |         |       |     |     |       |

|     |                         | FIRST SEM                             | IESTER- | PHYS   | ICS CYO          | CLE |         |         |     |       |       |
|-----|-------------------------|---------------------------------------|---------|--------|------------------|-----|---------|---------|-----|-------|-------|
|     |                         |                                       |         | Credit |                  |     |         |         |     |       |       |
| Sl. | Course                  | Course                                | BoS     | Di     | stributi         | on  | Overall | Contact |     | Marks | 5     |
| No  | Code                    | Course                                | Б03     | L      | T                | P   | Credits | Hours   | SEE | CIE   | Total |
| 1   | 19MAT11                 | Applied Mathematics -I                | BS      | 2      | 1                | 0   | 3       | 4       | 50  | 50    | 100   |
| 2   | 19PHY12                 | Engineering Physics                   | BS      | 3      | 0                | 0   | 3       | 3       | 50  | 50    | 100   |
| 3   | 19MEE13                 | Elements of Mechanical<br>Engineering | ME      | 3      | 0                | 0   | 3       | 3       | 50  | 50    | 100   |
| 4   | 19CIV14                 | Elements of Civil<br>Engineering      | CV      | 3      | 0                | 0   | 3       | 3       | 50  | 50    | 100   |
| 5   | 19EEE15                 | Basic Electrical<br>Engineering       | EE      | 3      | 0                | 0   | 3       | 3       | 50  | 50    | 100   |
| 6   | 19PHL16                 | Engineering Physics Lab               | BS      | 0      | 0                | 2   | 2       | 4       | 25  | 25    | 50    |
| 7   | 19EEL17                 | Basic Electrical<br>Engineering Lab   | EE      | 0      | 0                | 2   | 2       | 4       | 25  | 25    | 50    |
| 8   | 19HSS171                | Essential English                     | HSS     | M      | landato<br>Cours | ,   | 0       | 2       | 25  | 25    | 50    |
|     | Total 19 26 325 325 650 |                                       |         |        |                  |     |         |         |     | 325   | 650   |

## CREDIT SCHEME FOR II SEMESTER BE

|     |                                                                                     | SECOND SEME                           | STER-  | CHEM      | IISTRY    | CYCLI | E       |         |     |       |       |
|-----|-------------------------------------------------------------------------------------|---------------------------------------|--------|-----------|-----------|-------|---------|---------|-----|-------|-------|
|     |                                                                                     |                                       | Credit |           |           |       |         |         |     |       |       |
| Sl. | Course                                                                              |                                       | BoS    | Di        | istributi | on    | Overall | Contact |     | Marks | 3     |
| No  | Code                                                                                | Course                                |        | L         | T         | P     | Credits | Hours   | CIE | SEE   | Total |
| 1   | 19MAT21                                                                             | Applied Mathematics-II                | BS     | 2         | 1         | 0     | 3       | 4       | 50  | 50    | 100   |
| 2   | 19CHE22                                                                             | Engineering Chemistry                 | BS     | 3         | 0         | 0     | 3       | 3       | 50  | 50    | 100   |
| 3   | 19CSE23                                                                             | Introduction to<br>Programming with C | CSE    | 3         | 0         | 0     | 3       | 3       | 50  | 50    | 100   |
| 4   | 19MEE24                                                                             | Computer Aided<br>Engineering Drawing | ME     | 1         | 0         | 2     | 3       | 5       | 50  | 50    | 100   |
| 5   | 19ECE25                                                                             | Basic Electronics                     | ECE    | 3         | 0         | 0     | 3       | 3       | 50  | 50    | 100   |
| 6   | 19CHL27                                                                             | Engineering Chemistry<br>Lab          | BS     | 0         | 0         | 2     | 2       | 4       | 25  | 25    | 50    |
| 7   | 19CSL28                                                                             | Programming with C Lab                | CSE    | 0         | 0         | 2     | 2       | 4       | 25  | 25    | 50    |
| 8   | 19HSS271                                                                            | Communication                         | HSS    | HSS 2 0 0 |           | 2     | 2       | 25      | 25  | 50    |       |
| 9   | 9 19HSS272 Constitution of India<br>and Professional Ethics HSS Mandatory<br>Course |                                       |        | 0         | 2         | 25    | 25      | 50      |     |       |       |
|     | Total 21 30 350 350 700                                                             |                                       |        |           |           |       |         |         |     |       |       |

|     |                | SECOND                                | SEMES | TER-                | PHYS | ICS CY | CLE                |                  |     |       |       |
|-----|----------------|---------------------------------------|-------|---------------------|------|--------|--------------------|------------------|-----|-------|-------|
| Sl. | Course<br>Code | Course                                | BoS   | Credit Distribution |      |        | Overall<br>Credits | Contact<br>Hours |     | Marks | 5     |
| NO  | Code           |                                       | БОЗ   | L                   | Т    | P      | Credits            | nours            | SEE | CIE   | Total |
| 1   | 19MAT21        | Applied Mathematics -II               | BS    | 2                   | 1    | 0      | 3                  | 4                | 50  | 50    | 100   |
| 2   | 19PHY22        | Engineering Physics                   | BS    | 3                   | 0    | 0      | 3                  | 3                | 50  | 50    | 100   |
| 3   | 19MEE23        | Elements of Mechanical<br>Engineering | ME    | 3                   | 0    | 0      | 3                  | 3                | 50  | 50    | 100   |
| 4   | 19CIV24        | Elements of Civil<br>Engineering      | CV    | 3                   | 0    | 0      | 3                  | 3                | 50  | 50    | 100   |
| 5   | 19EEE25        | Basic Electrical<br>Engineering       | EE    | 3                   | 0    | 0      | 3                  | 3                | 50  | 50    | 100   |
| 6   | 19PHL26        | Engineering Physics Lab               | BS    | 0                   | 0    | 2      | 2                  | 4                | 25  | 25    | 50    |
| 7   | 19EEL27        | Basic Electrical Engineering<br>Lab   | EE    | 0                   | 0    | 2      | 2                  | 4                | 25  | 25    | 50    |
| 8   | 19HSS271       | Professional<br>Communication         | HSS   | 2                   | 0    | 0      | 2                  | 2                | 25  | 25    | 50    |
|     | Total          |                                       |       |                     |      |        |                    | 26               | 325 | 325   | 650   |

I YEAR BE SYLLABUS- CHEMISTRY CYCLE

#### APPLIED MATHEMATICS-I

### (Common to Chemistry Cycle and Physics Cycle in I Semester)

 Course Code : 19MAT11
 Credits 3

 L: T: P : 2:1:0
 CIE Marks : 50

 Exam Hours : 03
 SEE Marks : 50

### **Course Outcomes:** On completion of the course, student would be able to:

| CO1 | Understand the principles of engineering mathematics through calculus                                                          |  |  |  |  |  |  |
|-----|----------------------------------------------------------------------------------------------------|--|--|--|--|--|--|
| CO2 | Calculate the extreme values of a function of two variables                                                                    |  |  |  |  |  |  |
| CO3 | Apply the concepts of integration of functions of two/three variables over a region                                            |  |  |  |  |  |  |
| 1   | Develop the ability to construct mathematical models involving differential equations and interpret their solutions physically |  |  |  |  |  |  |
| CO5 | Apply ideas from linear algebra in solving systems of linear equations                                                         |  |  |  |  |  |  |
| CO6 | Reduce square matrices to diagonal forms.                                                                                      |  |  |  |  |  |  |

|     | P01 | P02 | P03 | P04 | P05 | P06 | P07 | P08 | P09 | PO10 | P011 | PO12 |
|-----|-----|-----|-----|-----|-----|-----|-----|-----|-----|------|------|------|
| CO1 | 3   | 3   | 3   | -   | -   | -   | -   | -   | -   | 3    | -    | 3    |
| CO2 | 3   | 3   | 3   | 3   | -   | -   | -   | -   | -   | 3    | -    | 3    |
| CO3 | 3   | 3   | 3   | 3   | -   | -   | -   | -   | 2   | 3    | -    | 3    |
| CO4 | 3   | 3   | 3   | 3   | -   | -   | -   | -   | 2   | 3    | -    | 3    |
| CO5 | 3   | 3   | 3   | -   | -   | -   | -   | -   | -   | 3    | -    | 3    |
| CO6 | 3   | 3   | 3   | -   | -   | -   | -   | -   | -   | 3    | -    | 3    |

|               | COURSE SYLLABUS                                                                                                    |       |     |  |  |  |  |
|---------------|----------------------------------------------------------------------------------------------------|-------|-----|--|--|--|--|
| Module<br>No. | CONTENTS OF THE MODULE                                                                                                    | Hours | COs |  |  |  |  |
| 1.            | Differential Calculus: Polar Curves: Angle between the radius vector and tangent (Derivation and Problems), angle between two curves (Problems), Pedal equation for polar curves (Problems). Curvature and radius of curvature: Cartesian and polar forms (without proof). Centre and Circle of curvature (formulae only) | 9L    | CO1 |  |  |  |  |
|               | Applications: Curvature to evolutes and involutes.                                                                                                    |       |     |  |  |  |  |

| 2. | Partial derivatives: Introduction to partial differentiation, Euler's theorem(Derivation and Problems), Total derivatives, Partial differentiation of composite functions, Jacobian-definition and Problems.  Applications: Maxima and Minima of functions of two variables-Problems.                                                                                                    | 9L | CO2        |
|----|----------------------------------------------------------------------------------------------------|----|------------|
| 3. | Integral Calculus: Problems on Double and triple integrals, evaluation of double integrals by changing the order of integration and changing into polar coordinates. Definitions of Beta and Gamma functions, Relation between beta and gamma functions and simple problems.  Applications: Applications of double and triple integrals to find area enclosed by plane curves and volume of sphere and tetrahedron. | 9L | соз        |
| 4. | Ordinary Differential Equations of first order: Solution of first order and first degreedifferential equations: Problems on Exact, Linear and Bernoulli's differential equations.  Applications: Orthogonal Trajectories, Newton's law of cooling, laws of decay and growth-Problems.                                                                                                    | 9L | CO4        |
| 5. | Linear Algebra: Problems on rank of a matrix by elementary transformations, Solution of system of homogeneous and non-homogeneous linear equations, Gauss-Jordon method, Linear transformation, Eigen values and Eigen vectors of a square matrix, Diagonalisation of a square matrix-Problems.                                                                                                    | 9L | CO5<br>CO6 |

#### Textbooks:

- $1.\ Erwin\,Kreyszig, Advanced\,Engineering\,Mathematics, Wiley-India\,Publishers, 10^{th}\,Edition, 2014, ISBN:\,978-81-265-5423-2.$
- $2.\ B.S. Grewal, Higher Engineering \, Mathematics, Khanna \, Publishers, 43^{rd} \, Edition, 2014, \\ ISBN: \, 978-81-7409-195-5.$

#### Reference Books:

- 1. Glyn James, Modern Engineering Mathematics, Prentice Hall,  $4^{\rm th}$  Edition, 2015, ISBN: 978-0-273-73409-3
- $2.\ B.\ V.\ Ramana, Higher Engineering\ Mathematics, McGraw\ Hill\ Education\ (India)\ Private\ Limited,\\ 4^{th}\ Edition,\ 2016,\ ISBN:\ 978-0-07-063419-0.$
- $3.\,H.\,K.\,Dass, Advanced\,Engineering\,Mathematics, S.\,Chand\,\&\,Company\,Ltd.,\,28^{th}\,Edition,\,2012,\\ ISBN:\,81-219-0345-9.$
- $4.\ N.P. Bali\ and\ Manish\ Goyal, A\ Text\ Book\ of\ Engineering\ Mathematics, Laxmi\ Publications\ (P)\ Ltd.,$   $9^{th}\ Edition,\ 2014,\ ISBN:\ 978-81-318-0832-0.$

### **Assessment Pattern:**

# 1. CIE- Continuous Internal Evaluation (50 Marks)

| Bloom's Category | Tests<br>(25 Marks) | Assignment1 (7.5Marks) | Assignment2<br>(7.5Marks) | Quiz1<br>(05Marks) | Quiz2<br>(05Marks) |
|------------------|---------------------|------------------------|---------------------------|--------------------|--------------------|
| Remember         | 5                   | 2.5                    | 2.5                       | -                  | -                  |
| Understand       | 5                   | 2.5                    | 2.5                       | -                  | -                  |
| Apply            | 10                  | 2.5                    | 2.5                       | 05                 | 05                 |
| Analyze          | 2.5                 | -                      | -                         | -                  | -                  |
| Evaluate         | 2.5                 | -                      | -                         | -                  | -                  |
| Create           | -                   | -                      | -                         | -                  | -                  |

# 2. SEE- Semester End Examination (50Marks)

| Bloom's Category | SEE Marks |
|------------------|-----------|
| Remember         | 10        |
| Understand       | 10        |
| Apply            | 20        |
| Analyze          | 5         |
| Evaluate         | 5         |
| Create           | -         |

# **Engineering Chemistry**

 Course Code
 : 19CHE12/22
 Credits
 3

 L: T: P
 : 3:0:0
 CIE Marks
 50

 Exam Hours
 : 3hours
 SEE Marks
 : 50

## **Course Outcomes:** On completion of the course, student would be able to:

| CO1 | Explain the chemistry behind engineering materials in various devices which are in the service of mankind.                                 |
|-----|----------------------------------------------------------------------------------------------------|
| CO2 | Analyse the existing problems and find the solutions with respect to engineering materials, energy production and other natural resources. |
| CO3 | Evaluate the various parameters that decide the performance and usage of materials and devices.                                            |
| CO4 | Acquire technical competence in industries with respect to engineering materials.                                                          |
| CO5 | Implement the alternative technologies and methods to exploit resources in an efficient way.                                               |
| CO6 | Use advanced engineering materials in emerging trends.                                                                                     |

|     | P01 | P02 | P03 | P04 | P05 | P06 | P07 | P08 | P09 | P010 | P011 | P012 |
|-----|-----|-----|-----|-----|-----|-----|-----|-----|-----|------|------|------|
| CO1 | 3   | 2   | -   | -   | -   | -   | 2   | -   | -   | -    | -    | 2    |
| CO2 | 3   | 2   | -   | -   | -   | -   | 2   | -   | -   | -    | -    | 2    |
| СО3 | 3   | 2   | -   | -   | -   | -   | -   | -   | -   | -    | -    | 2    |
| CO4 | 3   | 2   | -   | -   | -   | -   | -   | -   | -   | -    | -    | 2    |
| CO5 | 3   | 2   | -   | -   | -   | -   | 2   | -   | -   | -    | -    | 2    |
| CO6 | 3   | 2   | -   | -   | -   | -   | -   | -   | -   | -    | -    | 2    |

|        | COURSE SYLLABUS                                                                                                    |       |                                             |
|--------|----------------------------------------------------------------------------------------------------|-------|---------------------------------------------|
| Module | CONTENTS OF THE MODULE                                                                                                    | Hours | COs                                         |
| No     |                                                                                                    |       |                                             |
| 1      | Electrochemical Energy Systems: Principles of electrochemistry: Gibb's free energy, EMF, Equilibrium constant ,cell notations, Galvanic cell.  Single electrode –Introduction, origin of single electrode potential ,Nernst equation for single electrode potential-Derivation, problems on single electrode                                                                                                    |       |                                             |
|        | potential and cell potential. Types of electrodes, reference electrodes- construction and working of calomel electrode.  Ion selective electrodes-construction of glass electrode, derivation of Nernst equation for glass electrode potential(E <sub>G</sub> ).Determination of pH of a solution using glass electrode  Concentration cells-construction and working, Nernst equation for cell potential, problems on cell potential  Batteries: Principal components of a battery, battery characteristics-voltage, capacity, cycle life, shelf life, classification of battery-primary, secondary, reserve batteries. Construction, working and applications of alkaline battery, secondary Lithium ion battery(LiCoO <sub>2</sub> ), recent advances in battery technology (2hrs)  Fuel cell-Definition, classification, construction, workingand applicationof solid oxide fuel cell(SOFC), recent advances in fuel cell technology  Super capacitors-Definition, classification, construction, working and application of EDLCs (Electrical double layer super capacitors), advances in super capacitors |       | CO1,<br>CO2,<br>CO3,<br>CO4,<br>CO5,<br>CO6 |
| 2      | Corrosion Science and Metal Finishing; Introduction, Electrochemical theory of corrosion. Typesofcorrosion – differentialmetal, differential aeration corrosion (pitting and waterline) and stress corrosion.  Corrosion control techniques: – protective coatings – metal coatings (Anodic and Cathodic metal coatings taking Galvanization and Tinning as example). Inorganic coatings - Anodizing of aluminum. Cathodic protection by sacrificial anodic method and Impressed voltagemethod.  Metal Finishing -Introduction and technological importance. Metal finishing techniques. Electro plating - Gold plating by Alkaline cyanide bath Electroless plating – Electroless plating of copper and its applications in making PCB, Chemical vapour deposition method  Instrumental Methods of Chemical Analysis: Methods of chemical analysis - Qualitative and Quantitative, Advantages and disadvantages of instrumental methods over the classical methods. Principle, instrumentation and applications of UV- Visible spectrophotometry, conductometry and Flame photometry                          |       | CO1,<br>CO2,<br>CO3,<br>CO4,<br>CO5,<br>CO6 |

| 3 | Non-renewable and renewable energy Sources                                                                                                    | 9 |                                             |
|---|----------------------------------------------------------------------------------------------------|---|---------------------------------------------|
|   | Introduction to chemical fuels, classification. Properties of fuels: Calorific value (GCV and NCV), Density, viscosity, pour point, cloud point, flash point, octane and cetane numbers, Determination of calorific value of fuel using Bomb calorimeter-Numerical problems, Knocking in IC engine and its mechanism, Anti-knocking agents, unleaded petrol, Cracking (FCC) and reformation of petroleum fractions.  Energy Crisis- Global scenario, need of renewable energy sources Biomass Energy- Introduction- Routes of biomass conversion to energy, Thermo-chemical Conversion: Pyrolysis - Bio-oil: Introduction, process and applications.  Biochemical Conversion: Biomethanation -Biogas: Introduction, process and applications.  Chemical Conversion: Transesterification - Biodiesel: Introduction, process and applications  Solar Energy- Conversion of solar energy into electrical energy, Construction and working of silicon solar cell and Dye-sensitized solar cell, Advantages and disadvantages of PV cells |   | CO1,<br>CO2,<br>CO3,<br>CO4,<br>CO5,<br>CO6 |
| 4 | Environmental Chemistry                                                                                                    | 9 |                                             |
|   | Chemical aspects of air pollution: Primary, Secondary, minor air pollutants, aerosols and particulate matter. Green house effect and global warming. Chemical capturing of carbon dioxide.  Chemical aspects of soil pollution: Agro chemicals, waste dumps, mining operations. Control and remediation of soil pollution  Chemical aspects of water pollution: Impurities in water, determination of chemical oxygen demand of waste water sample, problems on it. Softening of water by ion exchange method. Desalination of sea water by electro-dialysis. Sewage treatment – Physical and biological. Photo catalytic dye degradation in water by TiO2 nanoparticles. Removal of heavy metals from industrial waste water.                                                                                                    |   | CO1,<br>CO2,<br>CO5,<br>CO6                 |
| 5 | Introduction to polymers-Types of polymerization- addition and condensation polymerization.  Glass transition temperature - Definition, Factors influencing Tg-Flexibility, intermolecular forces, molecular mass. Significance ofTg.  Important commercial and engineering plastics: Synthesis, properties and applications of Poly propylene, Polytetrafluoroethylene (PTFE), Kevlar, Polyetheretherketone (PEEK).  Advanced polymers: Properties and applications of shape memory polymers-polyurethane, biodegradable polymers - polylactic acid, conducting polymers - Polyacetylene, polymer composites.  Nanomaterials: Introduction, Classification based on dimensions (0D, 1D, 2D and 3D), size dependent properties - Catalytic, Thermal and Optical. Bottom up and top down approach of nanomaterial synthesis, Synthesis and applications of copper oxide nanoparticles by co-precipitation method, zinc oxide nanoparticles by solution combustion method and carbon nanotubes (CNTs) by chemical vapor deposition.    | 9 | CO1,<br>CO2,<br>CO3,<br>CO4,<br>CO5,<br>CO6 |

#### Textbooks

- ChemistryforEngineeringStudents,B.S.Jaiprakash,R.Venugopal,Shivakumaraiahan d Pushpalyengar, Latest Edition, Subhash Publications, Bangalore
- 2. EngineeringChemistrybyVRKulkarniandK.RamakrishnaReddy,1stEdition,2016,NewA ge International Publishers.
- 3. ATextBookofEngineeringChemistry,JainandJain,16thrdEdition,Dhanpatrai **Publications**

#### Reference Books

- CorrosionEngineeringbyM.G.Fontana,TataMcGrawHillEducation Pvt.Ltd.NewDelhi.
   Engineering Chemistry, Wiley India second Edition2014.
   Nanochemistry A Chemical Approach to Nanomaterials by G. A. Ozin and A. C.Arsenault.
   Polymer Science by V.R. Gowariker, 2011 Edition

- 5. A textbook of Environmental Chemistry by V.Subramanian, 2017 edition.

#### **Assessment Pattern**

### **CIE- Continuous Internal Evaluation (50 Marks)**

| Bloom's Category | Tests<br>(25 Marks) | "   | Assignment2 (7.5Marks) | Quiz1<br>(5Marks ) | Quiz2<br>(5 Marks ) |
|------------------|---------------------|-----|------------------------|--------------------|---------------------|
| Remember         | 5                   |     |                        | 1                  | 1                   |
| Understand       | 10                  |     |                        | 2                  | 2                   |
| Apply            | 5                   | 4   | 4                      | 1                  | 1                   |
| Analyze          | 5                   | 3.5 | 3.5                    | 1                  | 1                   |
| Evaluate         |                     | -   |                        |                    |                     |
| Create           | -                   | -   |                        |                    |                     |

## SEE- Semester End Examination (50 Marks)

| Bloom's Category | SEE Marks<br>(50) |
|------------------|-------------------|
| Remember         | 10                |
| Understand       | 20                |
| Apply            | 10                |
| Analyze          | 10                |

## INTRODUCTION TO PROGRAMMING WITH 'C'

 Course Code
 : 19CSE13/23
 Credits
 3

 L: T: P
 : 3:0:0
 CIE Marks
 50

 Exam Hours
 : 03
 SEE Marks
 50

### **Course Outcomes:** On completion of the course, student would be able to:

| CO1 | Apply the fundamentals of problem-solving skills to solve problems.                                                      |
|-----|----------------------------------------------------------------------------------------------------|
| CO2 | Apply the basic concepts of branching, looping statements of C Language in problem solving.                              |
| CO3 | Design and evaluate C programs based on different data types, decision structures, loops, arrays, strings and functions. |
| CO4 | Analyze the given application and choose appropriate structures, files, pointers.                                        |
| CO5 | Analyze the various searching and sorting algorithms.                                                                    |
| CO6 | Categorize various data structures and their applications.                                                               |

|     | P01 | P02 | P03 | P04 | P05 | P06 | P07 | P08 | P09 | P010 | P011 | P012 |
|-----|-----|-----|-----|-----|-----|-----|-----|-----|-----|------|------|------|
| CO1 | 3   | -   | -   | -   | -   | -   | -   | -   | -   | 1    | -    | 1    |
| CO2 | 3   | -   | -   | -   | 3   | -   | -   | -   | 3   | -    | -    | -    |
| CO3 | 3   | 3   | 3   | -   | 3   | -   | -   | -   | 3   | -    | -    | -    |
| CO4 | 3   | 3   | 3   | -   | 3   | -   | -   | -   | 3   | -    | -    | -    |
| CO5 | 3   | 3   | 3   | 1   | 3   | -   | -   | -   | 3   | 1    | -    | -    |
| CO6 | 3   | 3   | -   | -   | -   | -   | -   | -   | -   | 1    | -    | 1    |

|              | COURSE SYLLABUS                                                                                                    |     |             |
|--------------|----------------------------------------------------------------------------------------------------|-----|-------------|
| Module<br>No | CONTENTS OF MODULE                                                                                                    | Hrs | COs         |
| 1            | Introduction to C Language: Algorithm, Flowchart, Pseudo-code solution to problem, Basic concepts of a C program, Declaration, Assignment & Print statement, Types of operators and expressions, Programming examples and exercise.      | 6   | CO1,<br>CO2 |
| 2            | <b>Branching and Looping:</b> Two-way selection (if, if- else, nested if- else, cascaded if-else), switch statement, ternary operator? Goto, Loops (For, do- while, while) in C, break and continue, programming examples and exercises. | 8   | CO2,<br>CO3 |

|   | <b>Functions</b> : User defined functions- function definition, function declaration,                                                                                                    |    |      |
|---|----------------------------------------------------------------------------------------------------|----|------|
|   | function call, Formal and actual parameters, Categories of functions, Passing                                                                                                    |    |      |
|   | parameters to functions- Pass by value, Pass by reference, Recursion- types of                                                                                                    |    |      |
|   | recursion, programming examples and exercises.                                                                                                    |    |      |
|   | Arrays and Strings: Arrays: Classification of arrays, Storing value in arrays,                                                                                                    |    | CO2, |
| 3 | Using arrays with Functions- passing individual elements of array, passing the                                                                                                    | 12 | соз, |
|   | whole array, Multidimensional arrays-addition and multiplication of matrices,                                                                                                    |    | CO5  |
|   | Searching and Sorting-Linear search, Binary search, Bubble sort, String:                                                                                                    |    |      |
|   | Declaring, Initializing, Printing and reading strings, String input and output                                                                                                    |    |      |
|   | functions, String handling functions, Arrays of strings, programming examples                                                                                                    |    |      |
|   | and Exercises.                                                                                                    |    |      |
|   | <b>Structures and File Management:</b> Basics of structures- structure data types, type                                                                                                    |    |      |
|   |                                                                                                    |    |      |
|   | definition, accessing structures, Structure operations, Complex structures-nested                                                                                                    |    |      |
| 4 | definition, accessing structures, Structure operations, Complex structures-nested structures, structures containing arrays, Array of structures, Structures and                                                                                                    | 8  | соз, |
| 4 |                                                                                                    | 8  | CO3, |
| 4 | structures, structures containing arrays, Array of structures, Structures and                                                                                                    | 8  | ,    |
| 4 | structures, structures containing arrays, Array of structures, Structures and Functions, <b>File Management</b> : Creating a file, Declaring file pointer variable, Modes                                                                                                    | 8  | ,    |
| 4 | structures, structures containing arrays, Array of structures, Structures and Functions, <b>File Management</b> : Creating a file, Declaring file pointer variable, Modes of a file, Opening and closing the files, Input and output operations, Programming                                                                                                    | 8  | ,    |
| 4 | structures, structures containing arrays, Array of structures, Structures and Functions, <b>File Management</b> : Creating a file, Declaring file pointer variable, Modes of a file, Opening and closing the files, Input and output operations, Programming examples and exercises.                                                                                                    |    | CO4  |
| 4 | structures, structures containing arrays, Array of structures, Structures and Functions, <b>File Management</b> : Creating a file, Declaring file pointer variable, Modes of a file, Opening and closing the files, Input and output operations, Programming examples and exercises. <b>Pointers:</b> Pointers concepts, Pointers and functions, Arrays and pointers,                                                                                  | 10 | CO4, |
|   | structures, structures containing arrays, Array of structures, Structures and Functions, <b>File Management</b> : Creating a file, Declaring file pointer variable, Modes of a file, Opening and closing the files, Input and output operations, Programming examples and exercises. <b>Pointers:</b> Pointers concepts, Pointers and functions, Arrays and pointers, address arithmetic, Character pointer and functions, Pointer to pointer, Dynamic |    | CO4  |

#### Textbooks:

 $1.\ {\rm ``The\ C\ Programming Language'', Brian W.\ Kernighan\ and\ Dennis\ M.\ Ritchie,\ 2^{\rm nd}}$ 

2. "Problem Solving with C ", Jacqueline Jones & Keith Harrow, 1 st Edition, Pearson 2011.

#### Reference Books:

- 1. "Computer Concepts and C Programming", Vikas Gupta, Dreamtech Press 2013.
- 2. " Programming with C ", R. S. Bichkar, University Press, 2012.
- 3. "Computer Programming in C", V. Rajaraman, PHI, 2013.

## **Assessment Pattern:**

# CIE- Continuous Internal Evaluation (50 Marks)

| Bloom's Category   | Tests | Assignment1 | Assignment2 | Quiz1 | Quiz2 |
|--------------------|-------|-------------|-------------|-------|-------|
| Marks ( out of 50) | 25    | 7.5         | 7.5         | 5     | 5     |
| Remember           | 2.5   | -           | -           | -     | -     |
| Understand         | 2.5   | -           | -           | -     | -     |
| Apply              | 7.5   | 4           | 4           | -     | -     |
| Analyze            | 2.5   |             |             | 2.5   | 2.5   |
| Evaluate           | 2.5   |             |             | 2.5   | 2.5   |
| Create             | 7.5   | 3.5         | 3.5         | -     | -     |

## SEE - Semester End Examination (50 Marks)

| Bloom's Category | SEE Marks |
|------------------|-----------|
| Remember         | 5         |
| Understand       | 5         |
| Apply            | 15        |
| Analyze          | 5         |
| Evaluate         | 5         |
| Create           | 15        |

#### COMPUTER AIDED ENGINEERING DRAWING

 Course Code
 : 19MEE14/24
 Credits
 : 03

 L: T: P
 : 1:0:2
 CIE Marks
 : 50

 Exam hours
 : 03
 SEE Marks
 : 50

#### **COURSE OUTCOMES:** On completion of the course, student would be able to:

|     | Apply the knowledge of engineering fundamentals in order to understand about Dimensioning       |
|-----|-------------------------------------------------------------------------------------------------|
| CO1 | conventions and standards related to working drawings and understand the theory of orthographic |
|     | projections in order to communicate effectively with engineering community.                     |

- Analyze the data in Organizing, demonstrating and arranging solids and planes in different positions using Modern tool usage with this contextual knowledge, complex problems can be solved.
- CO3 Improved visualization skills which can lead to the development of sketch into orthographic views further helps in modelling of complex engineering problems.
- CO4 By interpreting the given data, design or develop the 3D models in isometric view with the help of modern Engineering software tools.
- Engage in independent study as a member of a team and make an effective oral presentation or demonstration on topics related to the practical application and complex engineering problems using advanced mechanical systems or software..
- CO6 Understanding physical dimensions or specifications prior to executing complex engineering problems.

### Mapping of CO v/s PO:

| Cos | P01 | P02 | P03 | P04 | P05 | P06 | P07 | P08 | P09 | P010 | P011 | P012 |
|-----|-----|-----|-----|-----|-----|-----|-----|-----|-----|------|------|------|
| CO1 | 2   | -   | -   | -   | -   | -   | -   | -   | -   | 2    | -    | -    |
| CO2 | 2   | -   | 2   | -   | 1   | -   | -   | -   | -   | -    | -    | -    |
| CO3 | -   | -   | -   | -   | 1   | -   | -   | -   | -   | -    | -    | -    |
| CO4 | -   | -   | -   | 2   | 1   | -   | -   | -   | -   | -    | -    | -    |
| CO5 | -   | -   | -   | 2   | -   | -   | -   | -   | -   | -    | -    | 2    |
| CO6 | -   | -   | 2   | -   | 1   | -   | -   | -   | 1   | -    | -    | -    |

|              | COURSE SYLLABUS                                                                                                    |     |         |  |  |  |
|--------------|----------------------------------------------------------------------------------------------------|-----|---------|--|--|--|
| Module<br>No | CONTENTS OF MODULE                                                                                                    | Hrs | COs     |  |  |  |
| 1            | INTRODUCTION: Introduction to Computer Aided Sketching: Introduction, Drawing instruments and their uses, BIS Conventions, Lettering, dimensioning, geometrical constructions and freehand practicing. Introduction to software, commands used for engineering drawing  PROJECTIONS OF POINTS: Introduction, Definitions - Planes of projection, reference line and conventions employed, Projections of points in all the four quadrants.                                                                                         | 06  | CO1     |  |  |  |
| 2            | PROJECTIONS OF STRAIGHT LINES  Projections of straight lines (located in First quadrant/first angle only)  True and apparent lengths, True and apparent inclinations to reference planes (No application problems)                                                                                                    | 06  | CO2     |  |  |  |
| 3            | PROJECTIONS OF PLANE SURFACES Introduction, Definitions-projections of plane surfaces- triangle, square, rectangle, rhombus, pentagon, hexagon and circle, planes in different positions by change of position method only (No problems on punched plates and composite plates)                                                                                                    | 08  | соз     |  |  |  |
| 4            | PROJECTIONS OF SOLIDS Introduction, Definitions – Projections of right regular tetrahedron, hexahedron (cube), prisms, pyramids, cylinders and cones in different positions (No problems on octahedrons and combination solid).                                                                                                    | 14  | CO4     |  |  |  |
| 5            | ISOMETRIC PROJECTIONS (USING ISOMETRIC SCALE ONLY) Introduction, Isometric scale, Isometric projection of simple plane figures, Isometric projection of tetrahedron, hexahedron(cube), right regular prisms, pyramids, cylinders, cones, spheres, cut spheres and combination of solids (Maximum of three solids).  DEVELOPMENT OF LATERAL SURFACES of right regular prisms, pyramids, cylinders and cones, their frustums and truncations. (No problems on lateral surfaces of trays, tetrahedrons, sphere and transition pieces) | 10  | CO5&CO6 |  |  |  |

### **TEXT BOOKS:**

- 1. Engineering Drawing N.D. Bhatt & V.M. Panchal, 48th edition, 2005-Charotar Publishing House, Gujarat, ISBN-13: 978-9380358178
- Computer Aided Engineering Drawing K. R. Gopalakrishna, Subash Publishers, Bangalore, 2015, ISBN-13: 9789383224204

#### REFERENCE BOOKS:

- 1. A Primer on Com puter aided Engineering drawing 2006, published by VTU, Belgaum.
- Fundamentals of Engineering drawing with an Introduction to Interactive Computer Graphics for Design and Production' – Luzadder Warren J., Duff John M., Eastern Economy Edition, 2005 – Prentice-Hall of India Pvt. Ltd., New Delhi.

### **CIE- Continuous Internal Evaluation for theory (50 Marks)**

| Bloom's Category  | Tests | Assignment1 | Assignment2 | Surprise Test |
|-------------------|-------|-------------|-------------|---------------|
| Marks (out of 50) | 25    | 10          | 10          | 5             |
| Remember          | 2     | 1           | 1           | 0             |
| Understand        | 6     | 2           | 2           | 1             |
| Apply             | 6     | 2           | 2           | 1             |
| Analyze           | 6     | 2           | 2           | 1             |
| Evaluate          | 2     | 1           | 1           | 1             |
| Create            | 3     | 2           | 2           | 1             |

### SEE - Semester End Examination (50 Marks)

| Bloom's Category | SEE Marks |
|------------------|-----------|
| Remember         | 4         |
| Understand       | 10        |
| Apply            | 11        |
| Analyze          | 11        |
| Evaluate         | 4         |
| Create           | 10        |

#### ASSESSMENT METHOD:

#### CIE:

- 1. Three internals tests (each 25 marks) are conducted, average of all the three tests marks will be considered.
- 2. Submission of drawing sheets/printouts as assignment will carry 20 marks.
- 3. One written surprise test conducted and evaluated for 5 marks.

### SEE:

- 1. One Question for 10 Marks from Module 1- Only Sketching
- 2. One Question for 10 Marks from Module 2 Only Sketching
- 3. One Question for 20 Marks from Module 3 Only Sketching
- Two Questions for 40 Marks from Module 4 Only software drafting (With Choice)
- 5. One Question for 20 Marks from Module 5 Only software drafting (With Choice)

### BASIC ELECTRONICS

 Course Code
 : 19ECE15/25
 Credits
 03

 L: T: P
 : 3:0:0
 CIE Marks
 50

 Exam Hours
 : 03
 SEE Marks
 50

**Course Outcomes:** On completion of the course, student would be able to:

| CO1 | Identify semiconductor diodes and their applications.                   |
|-----|-------------------------------------------------------------------------|
| CO2 | Analyze the basic characteristics of active devices (BJT and MOSFET)    |
| CO3 | Illustrate the applications of operational amplifier                    |
| CO4 | Differentiate between the Amplitude and Frequency modulation techniques |
| CO5 | Use the concepts of Boolean algebra to implement the digital circuits   |
| CO6 | Discuss the architecture of Microprocessors and Microcontrollers        |

# **Mapping of Course Outcomes to Graduate Attributes:**

|     | P01 | PO2 | P03 | P04 | PO5 | P06 | P07 | P08 | P09 | P010 | P011 | P012 |
|-----|-----|-----|-----|-----|-----|-----|-----|-----|-----|------|------|------|
| CO1 | 3   | 3   | -   | -   | -   | -   | -   | -   | -   | -    | -    | -    |
| CO2 | 3   | 3   | 3   | -   | -   | -   | -   | -   | -   | -    | -    | -    |
| CO3 | 3   | 3   | -   | -   | -   | -   | -   | -   | -   | -    | -    | -    |
| CO4 | 3   | 3   | 3   | -   | -   | -   | -   | -   | -   | -    | -    | -    |
| CO5 | 3   | 3   | 3   | -   | -   | -   | -   | -   | -   | -    | -    | -    |
| CO6 | 3   | -   | -   | -   | -   | -   | -   | -   | -   | -    | -    | -    |

|               | SYLLABUS                                                                                                    |     |          |
|---------------|----------------------------------------------------------------------------------------------------|-----|----------|
| Module<br>No. | Contents of Module                                                                                                    | Hrs | COs      |
| 1             | Semiconductor Diodes and Applications: P-N Junction diode – its principle, characteristics and parameters, Applications: Half-Wave Rectifier, Full Wave Rectifier(Two Diode, Bridge Rectifier), Zener diode as a voltage regulator. Bipolar Junction Transistor: BJT Operation, BJT Voltages and Currents, Common Emitter Characteristics, Numerical examples as applicable.                                              | 9   | CO2,CO3  |
| 2             | BJT Biasing: DC load line, Need for biasing, Voltage divider bias, Numerical examples as applicable.  Amplifiers: BJT amplification – BJT as a voltage and current amplifier, voltage gain, current gain, single stage CE amplifier, phase reversal, effect of coupling and bypass capacitors.  MOSFET: Introduction to MOSFET theory, Operation and characteristics, Types of MOSFET, Comparison between BJT and MOSFET. | 9   | CO3, CO4 |

| 3 | Operational Amplifier & its Applications: Characteristics (Ideal Opamp, Practical Op-amp), Inverting and Non-inverting Amplifier, Voltage follower, Summing Amplifier and Subtractor, Numerical examples as applicable.  Oscillators: Basic feedback theory, Positive and Negative feedback, Concept of Stability, Introduction to Oscillators, RC phase shift oscillator. Communication System: Principles of Communication System, Need for Modulation, AM and FM Modulation concept, Modulation index, | 9 | <b>CO</b> 5 |
|---|----------------------------------------------------------------------------------------------------|---|-------------|
| 4 | Numerical examples.  Digital Electronics: Introduction, Number Systems (Decimal, Binary, Hexadecimal, Octal), Conversion from one number system to other, Complement of Binary Numbers, Boolean Algebra Theorems, De Morgan's theorem, Logic gates, Digital Circuits, Algebraic Simplification, NAND and NOR Implementation.                                                                                                    | 9 | CO1         |
| 5 | Building blocks of a Digital system: Half Adder, Full Adder, Encoder, Decoder, Latch, Flip-Flop, Registers.  Introduction to Microprocessors, General operation of Microprocessors, 8085 Microprocessor architecture and working principle.  Introduction to Microcontrollers, 8051 Microcontroller architecture and operation, Comparison between Microprocessors and Microcontrollers.                                                                                                    | 9 | CO1, CO6    |

### **Text Books:**

- 1. Electronic Devices and Circuits, David. A. Bell, 5th Edition, 2008, Oxford University Press.
- 2. Digital Logic and Computer Design, M. Morris Mano, 5th edition, 2002, PHI.

### **Reference Books:**

- 1. Op-amps and linear integrated circuits, Ramakant A. Gayakwad, 4th edition, 2000, Prentice Hall.
- 2. Electronic communication systems, Wayne Tomasi, 5th edition, 2001, Pearsoneducation.
- 3. Microprocessor Architecture, Programming and Applications with 8085, Ramesh Gaonkar, 6<sup>th</sup> Edition, 2013, Prentice Hall.
- $4. \ \ \, The\,8051\,Microcontroller\,and\,Embedded\,Systems\,using\,Assembly\,and\,C,\,Muhammad\,Ali\,Mazidi,\,2^{nd}\\ Edition,\,2011,\,Pearson.$

### **Assessment Pattern**

# CIE- Continuous Internal Evaluation (50 Marks)

| Bloom's Category  | Tests | Assignment1 | Assignment2 | Quiz1 | Quiz2 |
|-------------------|-------|-------------|-------------|-------|-------|
| Marks (out of 50) | 25    | 7.5         | 7.5         | 5     | 5     |
| Remember          | 10    | -           | -           | -     | -     |
| Understand        | 7.5   | -           | -           | -     | -     |
| Apply             | 5     | 7.5         | 7.5         | 2.5   | 2.5   |
| Analyze           | 2.5   | -           | -           | 2.5   | 2.5   |
| Evaluate          | -     | -           | -           | -     | -     |
| Create            | -     | -           | -           | -     | -     |

# SEE- Semester End Examination (50 Marks)

| Bloom's Category | Marks(50) |
|------------------|-----------|
| Remember         | 20        |
| Understand       | 15        |
| Apply            | 10        |
| Analyze          | 5         |
| Evaluate         | -         |
| Create           | -         |

### **ENGINEERING CHEMISTRY LAB**

 Course Code: 19CHL17/27
 Credits
 2

 L: T: P : 0:0:2
 CIE Marks
 25

 Exam Hours: 03
 SEE Marks
 25

**Course outcomes:** On completion of the course, student would be able to:

| CO1 | Handle different types of instruments for chemical analysis.                                             |
|-----|----------------------------------------------------------------------------------------------------|
| CO2 | Perform the various types of titrations for quantitative estimation of Industrially important materials. |
| CO3 | Collect experimental data, create graphs, compare the data and draw conclusions.                         |
| CO4 | Apply laboratory practices such as safety and waste management.                                          |

|     | P01 | P02 | P03 | P04 | P05 | P06 | P07 | P08 | P09 | P010 | P011 | P012 |
|-----|-----|-----|-----|-----|-----|-----|-----|-----|-----|------|------|------|
| CO1 | 3   | -   | -   | -   | -   | -   | -   | -   | -   | -    | -    | 3    |
| CO2 | 3   | -   | -   | -   | -   | -   | -   | -   | -   | -    | -    | 3    |
| CO3 | 3   | -   | -   | -   | -   | -   | -   | -   | -   | -    | -    | 3    |
| CO4 | 3   | -   | -   | -   | -   | -   | -   | -   | -   | -    | -    | 3    |

| S.No | List of Experiments                                                                      |             |  |  |  |  |  |  |  |  |
|------|------------------------------------------------------------------------------------------|-------------|--|--|--|--|--|--|--|--|
|      | PART A                                                                                   |             |  |  |  |  |  |  |  |  |
| 1.   | Estimation of iron in steel by potentiometry.                                            |             |  |  |  |  |  |  |  |  |
| 2.   | Estimation of copper by colorimetry                                                      | 1           |  |  |  |  |  |  |  |  |
| 3.   | Estimation of HCl using standard NaOH by conductometry.                                  | Ī           |  |  |  |  |  |  |  |  |
| 4.   | Estimation of mixture of acids using standard NaOH by conductometry.                     | Ī           |  |  |  |  |  |  |  |  |
| 5.   | Determination of pKa value of a weak acid using pH meter                                 | Ī           |  |  |  |  |  |  |  |  |
| 6.   | Determination of viscosity coefficient of a given liquid using Ostwald 's viscometer .   | Ī           |  |  |  |  |  |  |  |  |
| 7.   | Estimation of potassium by Flame photometry(Demo).                                       |             |  |  |  |  |  |  |  |  |
|      | PART B                                                                                   | 01,002,&003 |  |  |  |  |  |  |  |  |
| 8.   | Determination of total hardness of a sample of water by using standard EDTA solution     | 1,CC        |  |  |  |  |  |  |  |  |
| 9.   | Estimation of percentage of calcium oxide in cement solution.                            | 3           |  |  |  |  |  |  |  |  |
| 10.  | Estimation of manganese dioxide in pyrolusite ore.                                       | Ī           |  |  |  |  |  |  |  |  |
| 11.  | Determination of chemical oxygen demand (COD) of the given industrial waste water sample |             |  |  |  |  |  |  |  |  |
| 12.  | Determination of total alkalinity of a given sample of water using standard hydrochloric |             |  |  |  |  |  |  |  |  |
|      | acid                                                                                     |             |  |  |  |  |  |  |  |  |

| 13. | Determination of percentage of iron in haematite ore External indicator method( Demo) |  |
|-----|---------------------------------------------------------------------------------------|--|
| 14. | Innovative experiment designed by student.                                            |  |

## Assessment Pattern

# CIE- Continuous Internal Evaluation (25 Marks)

| Bloom's Category | Performance in each lab session | Internal Test/Model Exam |
|------------------|---------------------------------|--------------------------|
| Marks(Out of 25) | 15                              | 10                       |
| Remember         | 3                               | 2                        |
| Understand       | 6                               | 4                        |
| Apply            | 3                               | 2                        |
| Analyze          | 3                               | 2                        |
| Evaluate         |                                 |                          |
| Create           |                                 |                          |

# SEE- Semester End Examination (25 Marks)

| Bloom's Category | SEE |
|------------------|-----|
| Marks            | 25  |
| Remember         | 5   |
| Understand       | 10  |
| Apply            | 5   |
| Analyze          | 5   |
| Evaluate         |     |
| Create           |     |

### PROGRAMMING WITH 'C' LAB

 Course Code
 : 19CSL18/28
 Credits
 2

 L: T: P
 : 0:0:2
 CIE Marks
 25

 Exam Hours
 : 03
 SEE Marks
 25

Outcomes: On completion of the course, student would be able to:

| CO # | COURSE OUTCOME                                                                              |
|------|---------------------------------------------------------------------------------------------|
| CO1  | Develop algorithms and flowcharts to solve computational problems.                          |
| CO2  | Apply the basic concepts of branching, looping statements of C Language in problem solving. |
| CO3  | Create programs by applying the concepts of functions, arrays and strings.                  |
| CO4  | Implement programs using structures and files.                                              |
| CO5  | Develop programs using searching and sorting algorithms                                     |
| CO6  | Apply pointer concepts in solving problems.                                                 |

| mapping of course outcomes to Flogram outcomes. |     |     |     |     |     |     |     |     |     |      |      |      |
|-------------------------------------------------|-----|-----|-----|-----|-----|-----|-----|-----|-----|------|------|------|
| со                                              | P01 | P02 | P03 | P04 | P05 | P06 | P07 | P08 | P09 | PO10 | P011 | P012 |
| CO1                                             | 3   | -   | -   | -   | -   | -   | -   | -   | 3   | -    | -    | 3    |
| CO2                                             | 3   | -   | -   | -   | 3   | -   | -   | -   | 3   | -    | -    | 3    |
| СО3                                             | 3   | 3   | 3   | 3   | 3   | -   | -   | -   | 3   | -    | -    | 3    |
| CO4                                             | 3   | 3   | 3   | 3   | 3   | -   | -   | -   | 3   | -    | -    | 3    |
| CO5                                             | 3   | 3   | 3   | 3   | 3   | -   | -   | -   | 3   |      | -    | 3    |
| CO6                                             | 3   | 3   | 3   | 3   | 3   | -   | -   | -   | 3   | -    | -    | 3    |

| Expt.<br>No | EXPERIMENTS                                                                                                    | COs  |
|-------------|----------------------------------------------------------------------------------------------------|------|
| 1           | Write a C program to compute roots of quadratic equation $ax2+bx+c=0$ , where $a$ , $b$ , and $c$ are                                 |      |
|             | three coefficients of a quadratic equation are inputs.                                                                                |      |
| 2           | Design and develop an algorithm to find the <i>reverse</i> of an integer number.                                                      |      |
| 3           | Design and develop an algorithm to check whether given number is PALINDROME or NOT,                                                   |      |
|             | Implement a C program for the developed algorithm that takes an integer number as input                                               |      |
|             | and output the reverse of the same with suitable messages. Ex: Num: 2019, Reverse: 9102, Not                                          |      |
|             | a Palindrome.                                                                                                    | CO1, |
| 4           | Design and develop a c program to implement simple calculator using switch case statement.                                            | CO2, |
| 5           | Draw the flowchart and Write a C Program to compute Sin(x) using Taylor series                                                        | CO3, |
|             | approximation given by $Sin(x) = x - (x3/3!) + (x5/5!) - (x7/7!) +$                                                                   | CO4, |
| 6           | Develop, implement and execute a C program to search a Number in a list using <i>linear</i>                                           | CO5, |
|             | searching Technique.                                                                                                    | CO6  |
| 7           | Develop an algorithm, implement and execute a C program that reads N integer numbers and                                              | 200  |
|             | arrange them in ascending order using Bubble Sort.                                                                                    |      |
| 8           | Design and develop a C program to read and print a matrix and check whether a given                                                   |      |
|             | Matrix is a sparse Matrix or not.                                                                                                    |      |
| 9           | Write and execute a C program to display Pascal Triangle using for loop.                                                              |      |
| 10          | a. Write a C program to implements the following string manipulation functions till the user                                          |      |
|             | wishes to continue (infinite loop):                                                                                                   |      |
|             | (i) strcpy() (ii) strrev () (iv) strcmp() (v) strcat().                                                                               |      |
|             | <b>b.</b> Read a sentence and print frequency of vowels and total count of consonants.                                                |      |
| 11          | Design and develop a C function <i>RightRotate</i> ( <i>x</i> , <i>n</i> ) that takes two integers <i>x</i> and <i>n</i> as input and |      |
|             | returns value of the integer <i>x</i> rotated to the right by <i>n</i> positions. Assume the integers are                             |      |
| 40          | unsigned.                                                                                                    |      |
| 12          | Draw the flowchart and write a <i>recursive</i> C function to find the factorial of a number, n!, define                              |      |
|             | by $fact(n)=1$ , if $n=0$ . Otherwise $fact(n)=n^*fact(n-1)$ . Using this function, write a C program                                 |      |
|             | compute the binomial coefficient $nCr$ . Tabulate the results for different values of $n$ and $r$ wi suitable messages                |      |
| 13          | Given two university information files such as "studentname.txt" and "usn.txt" that contains                                          |      |
| 13          | students Name and USN respectively. Write a C program to create a new file called                                                     |      |
|             | "output.txt" and copy the content of files "studentname.txt" and "usn.txt" into output file in the                                    |      |
|             | sequence shown below.                                                                                                    |      |
|             | Display the contents of output file "output.txt" on to the screen.                                                                    |      |
|             | Student Name USN                                                                                                    |      |
|             | Name 1 USN1                                                                                                    |      |
|             | Name 2 USN2                                                                                                    |      |
| 14          | a. Write a C program to maintain a record of n student details using an array of structures with                                      |      |
|             | four fields (Roll number, Name, Marks, and Grade). Assume appropriate data type for each                                              |      |
|             | field. Input & Print the members of the structure                                                                                     |      |
|             | <b>b</b> . Write a C program to take 2 structures HH:MM: SS as T1 & T2 & display the time difference                                  |      |
|             | as structure as T3.                                                                                                    |      |
| 15          | Write a C program using pointers to compute the sum, mean and standard deviation of all                                               |      |
|             | elements stored in an array of n real numbers.                                                                                        |      |

# CIE - Continuous Internal Evaluation: (25 Marks)

| Bloom's Category | Performance in each lab session | Internal Test/Model Exam |
|------------------|---------------------------------|--------------------------|
| Marks(Out of 25) | 15                              | 10                       |
| Remember         | 2.5                             |                          |
| Understand       | 2.5                             |                          |
| Apply            | 5                               |                          |
| Analyze          | 5                               |                          |
| Evaluate         |                                 | 5                        |
| Create           |                                 | 5                        |

# SEE - Semester End Examination: (25 Marks)

| Blooms Taxonomy   | SEE Marks |
|-------------------|-----------|
| Marks (Out of 25) | 25        |
| Remember          | 5         |
| Understand        | 5         |
| Apply             | 5         |
| Analyze           | 5         |
| Evaluate          | 2.5       |
| Create            | 2.5       |

### **ESSENTIAL ENGLISH**

### (Common for Chemistry Cycle and Physics Cycle in I Semester)

 Course Code
 : 19HSS171
 Credits
 0

 L: T: P
 : 0:0:0
 CIE Marks
 25

 Exam Hours
 : 2
 SEE Marks
 25

**Course Outcomes:** On completion of the course, student would be able to:

| CO1 | Understand the grammatical forms and structures in English                        |
|-----|-----------------------------------------------------------------------------------|
| CO2 | Develop situational vocabulary and apply the same in basic and routine functions. |
| CO3 | Analyze short texts and paraphrase them                                           |
| CO4 | Generate and expand ideas both in the oral and written forms                      |

|     | P01 | P02 | P03 | P04 | P05 | P06 | P07 | P08 | P09 | POI0 | P011 | PO12 |
|-----|-----|-----|-----|-----|-----|-----|-----|-----|-----|------|------|------|
| CO1 | -   | -   | -   | -   | -   | -   | -   | -   | -   | 3    | -    | 3    |
| CO2 | -   | -   | -   | -   | -   | -   | -   | -   | 3   | 3    | -    | 3    |
| соз | -   | -   | -   | -   | -   | -   | -   | -   | -   | 3    | -    | 3    |
| CO4 | -   | -   | -   | -   | -   | -   | -   | -   | -   | 3    | -    | 3    |

| Module | Module Contents                                                                                                    | Hrs | COs     |
|--------|----------------------------------------------------------------------------------------------------|-----|---------|
| No     |                                                                                                    |     |         |
| 1      | Speaking activity Social graces, Greeting, Self-introduction, introducing others Asking for and Giving Information Grammar and Vocabulary in Use:Parts of Speech, Nouns, Pronouns Articles, Asking question. (WH, Aux Verbs)                                       | 6   | CO1,CO2 |
| 2      | Speaking activity Speaking about Routine, Hobbies, Likes and Dislikes Grammar and Vocabulary in Use: Verb= Main / Assistant, Forms of Verbs, Tense: Simple present tense Writing exercises: Subject Verb Agreement, Positive and Negative sentences, Question tags | 6   | CO1,CO2 |
| 3      | Speaking activity Describing People & Things, Describing Actions Grammar and vocabulary in Use: Adjectives, Adverbs, Articles Tense: Continuous Tenses (Present and Past), Preposition                                                                             | 6   | CO1,CO2 |

| 4 | Reading Comprehension, Sub Skills of Reading Paraphrasing and Summarizing Grammar in use and (situation vocabulary) :Modals, Simple Past tense                                | 6 | CO3,CO4 |
|---|----------------------------------------------------------------------------------------------------|---|---------|
| 5 | Writing Activity Writing Skills: Expansion of Ideas, Dialogue Writing Grammar in use (situational vocabulary): Homonyms, Comparing and Contrasting, Common error in English 1 | 6 | CO3,CO4 |

#### Text Books:

- 1. Grammar Practice Activities- Penny Ur, Cambridge University Press
- 2. Intermediate English Grammar Raymond Murphy Cambridge University Press Reference Books:
- 1. Grammar & Composition. New Delhi: S. Chand. ISBN 81-219-2197-X.
- 2. Wren, P.C.; Martin, H., A Final Course of Grammar & Composition, S Chand.

### **Assessment Pattern:**

### **CIE- Continuous Internal Evaluation (25 Marks)**

| Bloom's Category | Tests |
|------------------|-------|
| Marks(out of 25) | 25    |
| Remember         | 5     |
| Understand       | 5     |
| Apply            | 5     |
| Analyze          | 5     |
| evaluate         | 5     |
| create           | -     |

## SEE - Semester End Examination (25 Marks)

| Bloom's Category | SEE Marks |
|------------------|-----------|
| Remember         | -         |
| Understand       | 5         |
| Apply            | 5         |
| Analyze          | 5         |
| Evaluate         | 5         |
| Create           | 5         |

## CONSTITUTION OF INDIA & PROFESSIONAL ETHICS

 Course Code
 : 19HSS172/272
 Credits
 0

 L: T: P
 : 0:0:0:0
 CIE Marks
 25

 Exam Hours
 : 02
 SEE Marks : 25

**Course outcomes:** On completion of the course, student would be able to:

| CO1 | Gain knowledge of Indian Constitution and be able to solve the legal and societal issues.                 |
|-----|----------------------------------------------------------------------------------------------------|
| CO2 | Acquire the knowledge about Amendment, Electoral Process, Fundamental Duties, Central and State Policies. |
| CO3 | Understand Special Provisions in Indian Constitution and also in Human Rights Commission.                 |
| CO4 | Understand Engineering Ethics and Responsibilities.                                                       |

|     | PO1 | P02 | P03 | P04 | P05 | P06 | P07 | P08 | P09 | PO10 | PO11 | P012 |
|-----|-----|-----|-----|-----|-----|-----|-----|-----|-----|------|------|------|
| CO1 | -   | -   | -   | -   | -   | 1   | -   | 3   | 1   | -    | -    | 3    |
| CO2 | -   | -   | -   | -   | -   | 1   | -   | 3   | 1   | -    | -    | 3    |
| CO3 | -   | -   | -   | -   | -   | 1   | -   | 3   | 1   | -    | -    | 3    |
| CO4 | -   | -   | -   | -   | -   | 1   | -   | 3   | 1   | -    | -    | 3    |

|              | SYLLABUS                                                                                                    |       |                 |  |  |  |  |  |
|--------------|----------------------------------------------------------------------------------------------------|-------|-----------------|--|--|--|--|--|
| Module<br>No | CONTENTS OF THE MODULE                                                                                                    | Hours | COs             |  |  |  |  |  |
| 1            | INTRODUCTION TO CONSTITUTION OF INDIA Introduction to Constitution of India. The making and salient features oftheconstitution. Thenecessity of the constitution. Preamble to Indian constitution. Fundamental rights and its restrictions and Limitations. Decided case studies. Right to Information Act.  Directive principles of state policy. | 5     | CO1             |  |  |  |  |  |
| 2            | UNION EXECUTIVE  President, prime minister, parliament and supreme court of India.  Judicial activism and judicial review. Important parliamentary terminology. Center- state relations. Attorney General of India, Comptroller and Auditor General of India. Fundamental Duties.                                                                  | 4     | CO2<br>&<br>CO3 |  |  |  |  |  |
| 3            | STATE EXECUTIVE State Executive- Governor, Chief Minister, State Legislature. High Court and Subordinate Court. Advocate General of the State. Controller and Auditor General of State. Electoral process in India. Amendment procedure. Types of amendments- 42, 44, 61, 86, 73, 74, 75, 91, 94, 95, 100, 101, 118 amendments.                    | 4     | CO2<br>&<br>CO3 |  |  |  |  |  |
| 4            | SPECIAL PROVISION Special provision for SC & ST. Special provision for women, children and backward classes. Emergency provision, citizenship and National Human Rights Commission.                                                                                                    |       | CO4             |  |  |  |  |  |

| 5 | SCOPE & AIM OF ENGINEERING ETHICS                                                   |   |     |
|---|-------------------------------------------------------------------------------------|---|-----|
|   | Scope & aim of engineering ethics. Responsibility of engineers, Impediments to      |   |     |
|   | responsibility. Clash of ethics. Risk, safety and liability of Engineers. Trust and |   |     |
|   | reliability in Engineering.IPR (Intellectual Property Right).Corporate Ethics.      | 5 | CO5 |

#### Text Books:

- 1. Durga DasBasu: "Introduction to the constitution"  $19^{th}/20^{th}$  Edn., or 2008, Lexis Nexis; Twentieth edition (2011)
- Shubham Singles, Charles E. Haries: Constitution of India and Professional Ethics. Latest Edition-2018, Cengage Learning India Private Limited (2019)

### **Reference Books:**

- M.Govindarajan, S.Natarajan, V.S.Senthilkumar, Engineering Ethics", Prentice Hall India Learning Private Limited (2013)
- 2. Pylee,"An Introduction to Constitution of India", Vikas Publishing 2002.
- 3. Latest Publication of NHRC- Indian Institute of Human Rights, New Delhi.

#### ASSESSMENT PATTERN

### CIE: Continuous Internal Evaluation (25 Marks)

| Bloom's Category | Marks (25) |
|------------------|------------|
| Remember         | 15         |
| Understand       | 05         |
| Apply            | 05         |

### SEE- Semester End Examination (25 marks)

| Bloom's Category | Marks(25) |
|------------------|-----------|
| Remember         | 15        |
| Understand       | 5         |
| Apply            | 5         |

I YEAR BE SYLLABUS - PHYSICS CYCLE

#### APPLIED MATHEMATICS-II

(Common for Chemistry Cycle and Physics Cycle in II Semester)

 Course Code
 : 19MAT21
 Credits
 03

 L: T: P
 : 2:1:0
 CIE Marks
 50

 Exam Hours
 : 03
 SEE Marks
 50

**Course Outcomes:** On completion of the course, student would be able to:

| CO1 | Understand linear differential equations and their applications                                                                           |
|-----|----------------------------------------------------------------------------------------------------|
| CO2 | Formulate real world problems using partial differential equations                                                                        |
| CO3 | Understand the concept of vectors as a tool for solving engineering problems                                                              |
| CO4 | Describe the tests of infinite series                                                                                                    |
| CO5 | Apply the basic concepts of Laplace transforms to physical situations                                                                     |
| CO6 | Solve initial and boundary value problems using Laplace transform and also find the response of the system using Laplace transform method |

|     | P01 | P02 | P03 | P04 | P05 | P06 | P07 | P08 | P09 | P010 | P011 | P012 |
|-----|-----|-----|-----|-----|-----|-----|-----|-----|-----|------|------|------|
| CO1 | 3   | 3   | 3   | 3   | 3   | -   | -   | -   | -   | -    | -    | -    |
| CO2 | 3   | 3   | 3   | 3   | 3   | -   | -   | -   | -   | 3    | -    | 3    |
| CO3 | 3   | 3   | 3   | 3   | 3   | -   | -   | -   | -   | -    | -    | 3    |
| CO4 | 3   | 3   | 3   | 3   | 3   | -   | -   | -   | -   | 3    | -    | -    |
| CO5 | 3   | 3   | 3   | 3   | 3   | -   | -   | -   | 1   | -    | -    | 3    |
| CO6 | 3   | 3   | 3   | 3   | 3   | -   | -   | -   | 1   | -    | -    | 3    |

| COURSE SYLLABUS |                                                                                       |       |     |  |  |  |  |
|-----------------|---------------------------------------------------------------------------------------|-------|-----|--|--|--|--|
| Module          | CONTENTS OF THE MODULE                                                                | Hours | COs |  |  |  |  |
| No.             |                                                                                       |       |     |  |  |  |  |
| 1.              | Linear differential equations of second and higher order: Solution of initial         |       |     |  |  |  |  |
|                 | and boundary value problems, Inverse differential operator techniques for the         | 9L    |     |  |  |  |  |
|                 | functions- $e^{ax}$ , $Sin(ax + b)$ , $Cos(ax + b)$ and $ax^2 + bx + c$ . Solution of |       | 604 |  |  |  |  |
|                 | Cauchy's and Legendre's homogeneous linear equations and variation of                 |       | CO1 |  |  |  |  |
|                 | parameters method.                                                                    |       |     |  |  |  |  |
|                 | Applications: Electrical Circuits-Simple problems.                                    |       |     |  |  |  |  |
| 2.              | Partial Differential equations: Formation of partial differential equation by         |       |     |  |  |  |  |
|                 | eliminating arbitrary constants and functions. Solution of Lagrange's partial         |       |     |  |  |  |  |
|                 | differential equation, Solution by separation of variables method.                    | 9L    |     |  |  |  |  |
|                 | Applications: Solutions of one-dimensional heat, wave and two-dimensional             |       | CO2 |  |  |  |  |
|                 | Laplace equation by separation of variables method.                                   |       |     |  |  |  |  |

| 3. | Vector Calculus: Gradient, Divergence, Curl-physical significance and problems. Solenoidal and Irrotational vector fields. Vector identities: div(grad Ø), div(Curl A), Curl(grad Ø), div(φA) and curl (φA).         Applications: Potential functions, line integral, Problems on Gauss and Greens theorems (without proof and verification) and work done-Problems.                                                                                                    | 9L | соз        |
|----|----------------------------------------------------------------------------------------------------|----|------------|
| 4. | divergence, comparison tests, D'Alembert's ratio test, Cauchy's root test.  Alternating series: Absolute and Conditional convergence-problems.                                                                                                    | 9L | CO4        |
| 5. | Laplace Transform and Inverse Laplace Transforms:  Definition and Laplace transforms of standard functions. Properties of Laplace transforms: Shiftingproperties, $t^n f(t)$ , $\frac{f(t)}{t}$ forms. Periodic functions (without proof), unit-step function-Problems.  Inverse Laplace Transform by partial fractions, completing the square method, Problems on Convolution theorem (without proof and verification).  Applications of Laplace Transform: Solution of linear differential equations. | 9L | CO5<br>CO6 |

### **Text Books:**

- $1. \quad Erwin\,Kreyszig, Advanced\,Engineering\,Mathematics, Wiley-India\,Publishers, \\ 10^{th}\,Edition, \\ 2014,\,ISBN: 978-81-265-5423-2.$
- $2. \ \ B.\,S.\,Grewal, Higher\,Engineering\,Mathematics, Khanna\,Publishers, 43^{rd}\,Edition, 2014,\\ ISBN:\,978-81-7409-195-5.$

#### Reference Books:

- 1. Glyn James, Modern Engineering Mathematics, Prentice Hall,  $4^{\rm th}$  Edition, 2015, ISBN: 978-0-273-73409-3
- 2. B. V. Ramana, Higher Engineering Mathematics, McGraw Hill Education (India) Private Limited,  $4^{th}$  Edition, 2016, ISBN: 978-0-07-063419-0.
- H. K. Dass, Advanced Engineering Mathematics, S. Chand & Company Ltd., 28th Edition, 2012, ISBN: 81-219-0345-9.
- N.P.Bali and Manish Goyal, A Text Book of Engineering Mathematics, Laxmi Publications (P)
   Ltd., 9th Edition, 2014, ISBN: 978-81-318-0832-0.

### **Assessment Pattern:**

3. CIE- Continuous Internal Evaluation (50 Marks).

| Bloom's<br>Category | Tests<br>(25 Marks) | Assignment1 (7.5Marks) | Assignment2<br>(7.5Marks) | Quiz1<br>(5Marks ) | Quiz2<br>(5Marks) |
|---------------------|---------------------|------------------------|---------------------------|--------------------|-------------------|
| Remember            | 5                   | 2.5                    | 2.5                       | -                  | -                 |
| Understand          | 5                   | 2.5                    | 2.5                       | -                  | -                 |
| Apply               | 10                  | 2.5                    | 2.5                       | 5                  | 5                 |
| Analyze             | 2.5                 | -                      | -                         | -                  | -                 |
| Evaluate            | 2.5                 | -                      | -                         | -                  | -                 |
| Create              | -                   | -                      | -                         | -                  | -                 |

# 4. SEE- Semester End Examination (50Marks).

| Bloom's Category | SEE Marks |
|------------------|-----------|
| Remember         | 10        |
| Understand       | 10        |
| Apply            | 20        |
| Analyze          | 5         |
| Evaluate         | 5         |
| Create           | -         |

### ENGINEERING PHYSICS

 Course Code
 : 19PHY12/22
 Credits
 : 03

 L: T: P
 : 3:0:0
 CIE Marks
 : 50

 Exam Hours
 : 03
 SEE Marks
 : 50

**Course Outcomes**: On completion of the course, student would be able to:

| CO1 | Understand the basic concepts of Quantum Mechanics                                                                    |
|-----|----------------------------------------------------------------------------------------------------|
| CO2 | Understand the basic concepts of dielectric and magnetic materials and their applications.                            |
| CO3 | Apply the fundamental concepts of Lasers and Optical fibers                                                           |
| CO4 | Comprehend the underlying principles of conducting and semiconducting materials for various applications.             |
| CO5 | Acquire knowledge on Modern Engineering materials and material characterization techniques as applicable to research. |
| C06 | Acquire the ability to analyze, formulate and solve problems.                                                         |

|     | P01 | P02 | P03 | P04 | P05 | P06 | P07 | P08 | P09 | P010 | P011 | P012 |
|-----|-----|-----|-----|-----|-----|-----|-----|-----|-----|------|------|------|
|     |     |     |     |     |     |     |     |     |     |      |      |      |
| CO1 | 3   | 2   | -   | -   | 2   | 1   | -   | -   | 2   | -    | -    | 1    |
| CO2 | 3   | 2   | -   | -   | 2   | 1   | -   | -   | 2   | -    | -    | 1    |
| CO3 | 3   | 2   | -   | -   | 2   | 1   | -   | -   | 2   | -    | -    | 1    |
| CO4 | 3   | 2   | -   | -   | 2   | 1   | -   | -   | 2   | -    | -    | 1    |
| CO5 | 3   | 2   | -   | -   | 2   | 1   | -   | -   | 2   | -    | -    | 1    |
| CO6 | 3   | 2   | -   | -   | 2   | 1   | -   | -   | 2   | -    | -    | 1    |

|        | COURSE SYLLABUS                                                                                                    |       |            |  |  |  |
|--------|----------------------------------------------------------------------------------------------------|-------|------------|--|--|--|
| Module | CONTENTS OF THE MODULE                                                                                                    | Hours | Cos        |  |  |  |
| No.    |                                                                                                    |       |            |  |  |  |
| 1      | Quantum Mechanics: Introduction, dual nature of light – mention of Black body radiation, & photoelectric effect, dual nature of matter, de-Brogile hypothesis, matter waves and their characteristic properties, concepts of Phase velocity, Group velocity relation between group velocity and particle velocity, derivation of de-Broglie wavelength from the concept of Group Velocity, Problems.  Heisenberg's uncertainty principle - statement, significance, application(non existence of electron in nucleus), wave function, Physical significance of wave function, setting up of Schrodinger Time Independent wave equation in 1 dimension, Eigen values and Eigen functions, Application - Particle in a box (one dimensional) and free particle, Problems. |       | CO1<br>CO6 |  |  |  |

| 2 | Dielectric & Magnetic Properties                                                                                                    |   |            |
|---|----------------------------------------------------------------------------------------------------|---|------------|
| 2 | Dielectrics, types, Dielectric constant – importance, effect of applied electric field-polarization, types and temperature dependence of polarization, Polarizability, Internal field (Expression for One dimensional solid), Clausius –Mossotti equation (Derivation), Dielectric loss, expression for tangent loss (tan $\delta$ ), Dielectric relaxation, frequency dependence of $\epsilon_r$ , application of dielectric materials , Problems.  Review of magnetic properties, Classification of Magnetic materials (dia, para, ferro), Ferromagnetic Domain theory, B-H curve, Soft and hard magnetic materials, application of magnetic materials.                                                                                                    | 9 | CO2<br>CO6 |
| 3 | Lasers& Fiber Optics Introduction, comparison of Laser and ordinary light, Interaction of radiation with matter, comparison of Spontaneous and stimulated emission, Einstein's A and B coefficients, expression for energy density at thermal equilibrium, conditions and requisites of Laser, characteristics of laser, Types - Nd:YAG laser, CO2 laser, and their applications, Holography- principle, recording and reconstruction of image, Introduction to LiFi, Problems.  Principle and propagation of light in optical fibers, Numerical aperture and Acceptance Angle, Types of optical fibers (material, refractive index, mode), attenuation, Application of optical fibers: Fiber Optical Communication system (Block diagram) and endoscopy, Problems.                                                                                                    | 9 | CO3<br>CO6 |
| 4 | Conductors & Semiconductors  Origin of bands in solids – Classification of solids into conductors, semiconductors and insulators based on band theory. Quantum free electron theory, Fermi factor, variation of Fermi factor with Energy at T = 0K, T> 0K, Density of states (qualitative), Fermi dirac distribution (graphical representation), Problems.  Introduction of semiconductors , Types ( Purity, band gap), conductivity in an intrinsic semiconductor , derivation for electron concentration in intrinsic semiconductor ( $N_e$ ) and mention of $N_h$ , expression for intrinsic carrier concentration $n_i$ from Law of mass action, expression for position of Fermi level in Intrinsic semiconductors , graphical discussion of variation of fermi level with temperature and concentration in intrinsic and extrinsic semiconductors, Hall Effect and expression for Hall coefficient in n and p type semiconductors(derivation) -applications of Hall effect, Problems | 9 | CO4<br>CO6 |
| 5 | Modern Engineering Materials & Characterization Techniques Modern Engineering Materials: Introduction, Nanomaterials- Introduction, synthesis approach, properties, Applications. Composites – Definition, Classification, Properties and application, Graphene- Introduction, properties and application, Biomaterials: Classification of Biomaterials and its applications. Characterization Techniques: Introduction, importance, XRD- Bragg's Law, derivation, X-ray Diffractometer, Particle size determination. SEM – Principle, Construction, Application and advantages. TEM – Principle, Construction, Application and advantages, Problems.                                                                                                    | 9 | CO5<br>CO6 |

#### Text Book

- 1. Modern Physics by R Murugeshan, KiruthigaSivaprasath, S Chand Publishing, 18th ed. 2016
- Concepts of Modern Physics, Arthur Beiser, 7th Edition, 2017, Tata McGrawHill,

#### Reference Books

- 1.A Textbook of Solid State Physics, S.O. Pillai, 6th Edition, 2010, New Age International
- 2. Engineering Physics, S.P.Basavaraju, 2018 Edition, SubhasStores
- 3. Engineering Physics, S. Mani Naidu, 2014, Pearson Publication
- 4. Engineering Physics, D K Bhattacharya, poonam Tandon, Oxford university Press, 2015
- 5. Solid State Physics, C Kittel, 8th Edition, 2019, WileyIndian Edition
- 6. Engineering Physics, B. K. Pandey and S. Chaturvedi, 1st edition, 2012, Cengage Publication

#### **Assessment Pattern**

## **CIE- Continuous Internal Evaluation (50 Marks)**

| Bloom's Category  | Tests | Assignment1 | Assignment2 | Quiz1 | Quiz2 |
|-------------------|-------|-------------|-------------|-------|-------|
| Marks (out of 50) | 25    | 7.5         | 7.5         | 05    | 05    |
| Remember          | 7.5   |             |             |       |       |
| Understand        | 10    |             |             | 02    | 02    |
| Apply             | 7.5   | 7.5         | 7.5         | 03    | 03    |
| Analyze           |       |             |             |       |       |

## SEE- Semester End Examination (50 Marks)

| Bloom's Category | SEE Marks (50) |
|------------------|----------------|
| Remember         | 15             |
| Understand       | 20             |
| Apply            | 15             |

## **ELEMENTS OF MECHANICAL ENGINEERING**

 Course Code
 : 19MEE13/23
 Credits
 : 03

 L: T: P
 : 3:0:0
 CIE Marks
 : 50

 Exams Hours
 : 03
 SEE Marks
 : 50

# **COURSE OUTCOMES:** On completion of the course, student would be able to:

| CO1 | Apply the concepts of conventional and non-conventional energy systems to design and develop alternate source of energy production.                       |
|-----|----------------------------------------------------------------------------------------------------|
| CO2 | Analyze the different types of IC engines and refrigeration systems and solve problems related to them.                                                   |
| CO3 | Apply appropriate manufacturing techniques for product development in consequent to the professional Engineering practice in Mechanical Engineering.      |
| CO4 | Apply the concepts of advanced technology and visualize various ways to create the development of products with the aid of modern tools.                  |
| CO5 | Understand the impact of various systems, processes and solutions of mechanical engineering in societal and Environmental context.                        |
| CO6 | Analyze the different Engineering materials for their respective application in various engineering fields and study about their manufacturing processes. |

|     | P01 | P02 | P03 | P04 | P05 | P06 | P07 | P08 | P09 | PO10 | P011 | P012 |
|-----|-----|-----|-----|-----|-----|-----|-----|-----|-----|------|------|------|
| CO1 | 3   | -   | 3   | -   | -   | -   | -   | -   | -   | -    | -    | -    |
| CO2 | -   | 1   | -   | -   | -   | -   | -   | -   | -   | -    | -    | -    |
| CO3 | 3   | -   | 3   | -   | -   | 2   | -   | -   | -   | -    | -    | -    |
| CO4 | 3   | -   | 3   | -   | 3   | -   | 1   | -   | -   | 3    | -    | -    |
| CO5 | -   | -   | -   | -   | -   | 2   | 1   | -   | -   | -    | -    | 1    |
| CO6 | 3   | 1   | 3   | -   | -   | -   | -   | -   | -   | -    | -    | -    |

# Syllabus

|              | SYLLABUS                                                                                                    |     |             |
|--------------|----------------------------------------------------------------------------------------------------|-----|-------------|
| Module<br>No | MODULE CONTENTS                                                                                                    | Hrs | COs         |
| 1            | Introduction- Various Energy demands in India. Solar Energy- Types of Solar Energy Utilization, Solar Energy application- Solar Water heater, Space heating of buildings, Solar cooking, Solar in Agriculture. (2 hrs)  Wind Power: Utilization of Wind power and hydel power for electric power generation, Installed capacity of hydel and Wind power in India. (1 hr)  Bio-diesel a future Technology- Growth in Global Market, advantages, disadvantages, Jatropha biodiesel in India, Process involved in Modern Biodiesel production, Electrical Power generation from Bio-fuels. (3 hrs)  Practical session/Practical Case study: (2 hrs)  Solar Cooking system in ShirdiSai temple Solar deployment by MNRE                                                                                                    | 08  | CO1         |
|              | <ul> <li>Visit to Roto-Dynamics Lab and understanding working of water turbines</li> <li>Self - assessment:</li> <li>Survey on Globally implemented waste-to-energy plant and possibilities in</li> </ul>                                                                                                    |     |             |
|              | <ul> <li>Survey on Globally implemented waste-to-energy plant and possibilities in India</li> <li>Survey on Energy production from Gravity</li> </ul>                                                                                                    |     |             |
| 2            | Parts of IC Engines, Working of Four stroke petrol and four stroke diesel engine, Working of Two-stroke Engine. Microprocessor based Engine Management system, Battery Ignition system, Anti-lock braking system, Parking Assist systems, Automatic Suspension control, Electric vehicles- EV batteries and drive Motors, Hybrid vehicles and its types, Telematics.  Practical Case study/Practical Session:(2 hrs)  Assembly and disassembly of Engine components  Case study GM, Nissan, Ford, Nelco vehicles  Self-assessment:  Mechatronics and its future  Mechatronics in Automotive application                                                                                                    | 08  | CO2         |
| 3            | Introduction- IC Engine Terminologies, Definition and Calculation on IP, BP, FP, SFC and various Efficiencies for IC Engine- Problems. Design of IC engine components- Bore and length of cylinder, thickness of cylinder head- Problems, Design considerations while designing Piston, Connecting rod and Crank shaft-Only Theory  HVAC & R- Modern Refrigerants, Vapour Compression Refrigeration cycle, Domestic Refrigerator. Basic Air cycle, Summer and Winter Air conditioning systems, Psychrometric chart, Parameters to consider while calculating Cooling load and Heating load for building, Split AC unit.  Practical Session:  Visit to Energy Conversion Lab- Understanding cut section of Engines, Explaining Calculating various engine parameters (demo)  Visit to Heat transfer Lab- Understanding VCR & AC cycle (demo) and Showing sample calculation for Room heating and cooling load calculation (demo).  Self- assessment: Understand HVAC in Car | 10  | CO2&<br>CO5 |

| 4 | Conventional Machining- Lathe, Drilling and Milling operations- Working Principles  CNC- Definition, Components of CNC Turning centers and Machining centers, Steps involved in CNC programming, Advantages and disadvantages.  Robotics- Anatomy of robot. Robot configurations and links, Joint scheme and notation of robot, Sensors used in Robots, Types of End effectors, Application of Robot in Industries.  NTM- Comparison between conventional and non-conventional machining, Classification, LBM- Sketch, working, advantage, disadvantage and application, WJM- Sketch, working, advantage, disadvantage and application.  Practical Session:  Visiting Advanced Manufacturing Lab and understanding the CNC Turning and Machining process  Visiting Machine shop Lab- understanding traditional machining Self- assessment:                                 | 9 | CO3,<br>CO4 |
|---|----------------------------------------------------------------------------------------------------|---|-------------|
| 5 | Identify the benefits of digital manufacturing  Engineering Materials- Introduction, classification, Stress, Strain and Hooke's Law  Composites- Introduction, Classification, Metal Matrix composites (MMC) - MMC preparation by Casting process and Powder Metallurgy. Advantages, Disadvantages and Applications of MMC,  Nano composites- Introduction, Synthesis by Top and Bottom down approach, Advantages, Disadvantages and Applications.  Rapid Prototyping- Definition, Various RP Techniques, Methodology in RP, Application in various Engineering fields- Medical, Automobile.  Practical Session:  Preparation of Composite laminates for Automotive and Aerospace application using different Reinforcement  Testing of Composite materials in Material Testing lab (demo)  Self-assessment:  Study based on Current and future trends of using composites | 9 | CO4,<br>CO6 |

#### **TEXT BOOKS:**

#### Module-1

- G. D. Rai, Non Conventional Energy Sources, Khanna Publishers, Fouth Edition- 2008, ISBN No. 81-7409-073-8
- Jan C.J. Bart, N Palmeri, Stefano Cavallaro, Biodiesel Science and Technology: From Soil to Oil, CRC Press- Wood head Publishing Limited, 2010, ISBN 978-1-4398-2730-7

#### Module-2

- K. R. Gopalakrishna, Elements of Mechanical Engineering, Subhas Publications, Bangalore, 2017, ISBN-13: 5551234091781
- 2. Tom Denton, Automobile Electrical and Electronic systems, ELSEVIER,  $3^{\rm rd}$  edition, 2004, ISBN 0 7506 62190

## Module-3

- K. R. Gopalakrishna, Elements of Mechanical Engineering, Subhas Publications, Bangalore, 2017, ISBN-13: 5551234091781
- 2. R S Khurmi and J K Gupta, A Text book Machine Design, EURASIA PUBLISHING HOUSE (PVT.) LTD., 2005
- 3. P K Ananthanarayanan, Basic Refrigeration and Air conditioning, Tata McGraw Hill Publication, 2005, ISBN 0-07-049500-9
- 4. Edward G Pita, Air conditioning principles and systems: an energy approach, Prentice Hall,  $4^{th}$  edition, ISBN 0-13-092872-0

## Module-4

1. M. P. Groover, Automation, Production System & Computer Integrated Manufacturing, Person India,

- 4th Ed, ISBN-13: 978-9332572492
- $2. \quad Vijay \ K \ Jain, Advanced \ Machining \ Processes, Allied \ Publishers \ Pvt. \ Limited, 2002, ISBN \ 81-7764-294-4 \\ \textbf{Module-5}$ 
  - Autarkaw, Mechanics of Composite Materials, 2<sup>nd</sup>Edition, CRC Press Published November 2, 2005, ISBN 9780849313431
  - 2. Frank W Liou, Rapid Prototyping and Engineering Applications: A Toolbox for Prototype Development, 2016,ISBN-13: 978-0849334092

## **Assessment Pattern**

## **CIE- Continuous Internal Evaluation for theory (50 Marks)**

| Bloom's Category Marks (out of 50) | Tests | Assignment1 | Assignment2 | Quiz1 | Quiz2 |
|------------------------------------|-------|-------------|-------------|-------|-------|
|                                    | 25    | 7.5         | 7.5         | 5     | 5     |
| Remember                           | 10    |             |             |       |       |
| Understand                         | 10    | 3.5         | 3.5         |       |       |
| Apply                              | 05    | 4           | 4           | 5     | 5     |
| Analyze                            |       |             |             |       |       |
| Evaluate                           |       |             |             |       |       |
| Create                             |       |             |             |       |       |

## SEE - Semester End Examination (50 Marks)

| Bloom's Category | SEE Marks |
|------------------|-----------|
| Remember         | 15        |
| Understand       | 15        |
| Apply            | 10        |
| Analyze          | 10        |
| Evaluate         |           |
| Create           |           |

## ELEMENTS OF CIVIL ENGINEERING

 L: T: P
 : 3:0:0
 CIE Marks : 50

 Exam Hours
 : 03
 SEE Marks : 50

**Course Outcomes:** On completion of the course, student would be able to:

| CO1 | Summarize the scope of Civil Engineering and apply the laws of mechanics to analyze engineering Problems |
|-----|----------------------------------------------------------------------------------------------------|
| CO2 | Apply the concept of moment and couple to solve numerical problems.                                      |
| CO3 | Determine the equilibrium of concurrent and non - concurrent force system                                |
| CO4 | Analyze the behavior of ladder, wedge and stationary block under the action of frictional force          |
| CO5 | Identify the position of centroid and compute the moment of inertia of regular cross sections.           |
| C06 | Interpret the relative motion between bodies.                                                            |

|     | P0<br>1 | P<br>0<br>2 | P0<br>3 | PO<br>4 | P0<br>5 | P06 | P<br>0<br>7 | P<br>08 | P09 | P010 | P0<br>11 | P01<br>2 | PS<br>0<br>1 | PS<br>O2 |
|-----|---------|-------------|---------|---------|---------|-----|-------------|---------|-----|------|----------|----------|--------------|----------|
| CO1 | 3       | 2           | 1       | 1       | -       | -   | -           | -       | -   | -    | 1        | 1        | 3            | -        |
| CO2 | 3       | 2           | 1       | 1       | -       | -   | -           | -       | -   | -    | -        | 1        | 3            | -        |
| CO3 | 3       | 2           | 1       | 1       | -       | -   | -           | -       | -   | -    | -        | 1        | 3            | -        |
| CO4 | 3       | 2           | 1       | 1       | -       | -   | -           | -       | -   | -    | -        | 1        | 3            | -        |
| CO5 | 3       | 2           | 1       | 1       | -       | -   | -           | -       | -   | -    | -        | 1        | 3            | -        |
| CO6 | 3       | 2           | 1       | 1       | -       | -   | -           | -       | -   | -    | i        | 1        | 3            | -        |

|              | SYLLABUS                                                                                                    |     |             |  |  |  |  |
|--------------|----------------------------------------------------------------------------------------------------|-----|-------------|--|--|--|--|
| Module<br>No | Contents of<br>Module                                                                                                    | Hrs | Cos         |  |  |  |  |
| 1            | SCOPE OF CIVIL ENGINEERING Housing, Roads, Bridges and Dams, Basic Introduction of Building Materials – cement, bricks/blocks, aggregate(s), timber, steel, composites, Components of a structure - Substructure, Super structure and Finishes.  INTRODUCTION TO ENGINEERING MECHANICS  Principle of statics, Particle, continuum, Rigid body, Force and its characteristics, Types of forces and classification of force systems, Principle of physical independence of forces, Principle of transmissibility of forces, Principle of superposition of forces, Composition of forces - Definition of Resultant; Composition of coplanar concurrent force system, Parallelogram law of forces, Resolution of forces. | 10  | CO1         |  |  |  |  |
| 2            | MOMENT OF A FORCE  Couple, Characteristics of couples, Varignon's theorem of moments, Composition of coplanar- non-concurrent force system, Equivalent force - couple system, Numerical problems on composition of coplanar non- concurrent force systems.  EQUILIBRIUM OF CONCURRENT FORCE SYSTEM  Equilibrium of concurrent, parallel and general forces in a plane, equilibrium of three forces in a plane, Definition of equilibrant, Lami's theorem; Resultant and equilibrium of concurrent and parallel forces in space, Numerical problems on equilibrium of coplanar – concurrent and non-concurrent force systems.                                                                                         | 8   | CO2,<br>CO3 |  |  |  |  |
| 3            | EQUILIBRIUM OF NON- CONCURRENT FORCE SYSTEM  Introduction to beams, Types of loads and supports, Support reactions, statically determinate beams with point load (normal and inclined) and uniformly distributed/varying loads, Numerical problems.  FRICTION  Friction-static friction, Laws of friction, Limiting friction, Angle of friction, angle of repose, Impending motion on horizontal and inclined planes, Ladder and block friction, Numerical problems.                                                                                                    | 8   | CO3,<br>CO4 |  |  |  |  |
| 4            | CENTROID  Centroid of line and area, Centroid of regular figures, Locating the centroid of triangle, semicircle, quadrant of a circle and sector of a circle using method of integration, centroid of composite sections; Numerical problems.  MOMENT OF INERTIA  Second moment of area, polar moment of inertia, Radius of gyration, Perpendicular and Parallel axis theorems, Moment of Inertia of rectangular, circular and triangular areas from method of integration, composite sections, Numerical problems.                                                                                                    | 9   | CO5         |  |  |  |  |

|   | KINETICS-                                                           |   |     |
|---|---------------------------------------------------------------------|---|-----|
|   | Newton's second law of motion and D'Alemberts principle             |   |     |
| 5 | for rectilinear motion of a particle, Numerical problems.           | 9 | CO6 |
|   | KINEMATICS                                                          |   |     |
|   | Definitions, Displacement, average velocity Instantaneous velocity  |   |     |
|   | Speed- Acceleration - Average acceleration - Variable acceleration, |   |     |
|   | Acceleration due to gravity – Newton's Laws of Motion.              |   |     |

#### **TEXT BOOKS**

- 1. Elements of Civil Engineering and Engineering Mechanics by M.N.Shesha Prakash and Ganesh.B.Mogaveer, PHI Learning, 3rdRevisededition(2014)
- 2. Engineering Mechanics-Statics and Dynamics by A Nelson, Tata McGraw Hill Education Private Ltd, New Delhi, 2009.
- 3. Elements of Civil Engineering (IV Edition) by S.S.Bhavikatti, New Age International Publisher, New Delhi, 3rd edition 2009

#### REFERENCE BOOKS

- Engineering Mechanics by S.Timoshenko, D.H.Young, and J.V.Rao, TATA McGraw-Hill Book Company, New Delhi.
- 2. Beer FP and Johnson ER, "Mechanics for Engineers- Dynamics and Statics"- 3rd SI Metric edition, Tata McGraw Hill. –2008.
- 3. Shames I H, "Engineering Mechanics-Statics & Dynamics"-PHI-2009.

## **CIE Continuous Internal Evaluation (50 Marks)**

| Blooms Category | Tests | Assignment1 | Assignment2 | Quiz 1 | Quiz 2 |
|-----------------|-------|-------------|-------------|--------|--------|
| Marks out of 50 | 25    | 7.5         | 7.5         | 5      | 5      |
| Remember        | 2     | 1           | 1           | 1      | 1      |
| Understand      | 7     | 2.5         | 2.5         | 2      | 2      |
| Apply           | 13    | 3           | 3           | 2      | 2      |
| Analyze         | 3     | 1           | 1           |        |        |
| Evaluate        | -     | -           | -           | -      | -      |
| Create          | -     | -           | -           | -      | -      |

## SEE-Semester End Examinations (50 Marks)

| Blooms Category | SEE Marks |
|-----------------|-----------|
| Remember        | 10        |
| Understand      | 10        |
| Apply           | 20        |
| Analyze         | 10        |

## BASIC ELECTRICAL ENGINEERING

 Course Code
 : 19EE15/25
 Credits
 03

 L: T: P
 : 3:0:0
 CIE Marks
 50

 Exam Hours
 : 03
 SEE Marks
 50

**Course Outcomes:** On completion of the course, student would be able to:

| CO1 | Solve DC circuits using simple network reduction methods.                             |
|-----|---------------------------------------------------------------------------------------|
| CO2 | Analyze single phase and three phase systems and compute various parameters.          |
| CO3 | Select the appropriate energy conversion technique based on the application.          |
| CO4 | Deploy electrical utilities with appropriate protection and energy saving techniques. |
| CO5 | Assess the performance characteristics of measurement systems.                        |
| CO6 | Evaluate and choose the measuring instruments based on the parameters to be measured. |

|     | P01 | P02 | P03 | P04 | P05 | P06 | P07 | P08 | P09 | P010 | P011 | P012 |
|-----|-----|-----|-----|-----|-----|-----|-----|-----|-----|------|------|------|
| CO1 | 3   | 3   | -   | 2   | 1   | -   | -   | -   | -   | -    | -    | -    |
| CO2 | 3   | 3   | -   | 2   | 1   | -   | -   | -   | -   | -    | -    | -    |
| CO3 | 3   | 3   | -   | 2   | 1   | -   | -   | -   | -   | -    | -    | -    |
| CO4 | 3   | 3   | -   | 2   | 1   | -   | -   | -   | -   | -    | -    | -    |
| CO5 | 3   | 3   | -   | 2   | 1   | -   | -   | -   | -   | -    | -    | -    |
| CO6 | 3   | 3   | -   | 2   | 1   | -   | -   | -   | -   | -    | -    | -    |

|               | SYLLABUS                                                                                                    |       |     |  |  |  |  |  |
|---------------|----------------------------------------------------------------------------------------------------|-------|-----|--|--|--|--|--|
| Module<br>No. | Module Contents                                                                                                    | Hours | COs |  |  |  |  |  |
| 1             | DC Circuits Introduction to Electrical Engineering Concepts of DC circuits–Ohm's Law–Resistance, Temperature Coefficient of Resistance, Power and Energy–Series and parallel circuits–star/delta conversion–Kirchhoff's laws                                                                                                    | 9     | C01 |  |  |  |  |  |
| 2             | AC Circuits  Concepts of AC circuits-RMS value, average value, form factor and peak factor-Single phase circuits (R,L,C,RL,RC,RLC)-Power Triangle -power factor Concepts of Three phase circuits -Relation between line and phase quantities in star and delta connected balanced systems-Measurement of Power and Power factor by two wattmeter method                                   | 9     | CO2 |  |  |  |  |  |
| 3             | Electromagnetic Induction and Energy Conversion Faraday's Law of Electromagnetic Induction–Self and Mutually induced emfs– Statically induced and dynamically induced emfs–Self and Mutual Inductances– Simple Problems Construction and Working Principle–DC generator and motor–Single Phase Transformer–Synchronous generator–Single phase induction motor–Three phase induction motor | 9     | C03 |  |  |  |  |  |

| 4 | Electric Utilities and Protection  Different sources of Electrical Energy–Single Line Diagram of Power System– Electrical tariff–Energy audit–Energy Conservation–Basic elements in electrical wiring (Service mains, meter board and Distribution board, Concealed conduit wiring, Two way and Auditorium wiring)– Protection (Fuse & MCB)– Electric Shock and prevention–Earthing (Pipe & Plate) | 9 | CO4         |
|---|----------------------------------------------------------------------------------------------------|---|-------------|
| 5 | Measurement and Instrumentation Functional elements of measuring instruments-Types of measuring instruments - Standards , Errors and calibration Principle and types of analog and digital voltmeters, ammeters, multimeters-Single and three phase wattmeters and energy meters - Current and Potential transformers                                                                              | 9 | CO5,<br>CO6 |

#### Text Books:

- 1. Metha. V.K, Rohit Metha, "Basic Electrical Engineering", Fourteenth edition, S.Chand Publishing
- 2. DC Kulshreshtha, "Basic Electrical Engineering", TMH, 2009 edition
- 3. Bhattacharya.S.K, "Basic Electrical and Electronics Engineering", Pearson Education, 2011
- 4. J. B. Gupta, "A Course in Electronic and Electrical Measurements", S. K. Kataria& Sons, Delhi, 2011.

#### Reference Books:

- Dash.S.S, Subramani.C, Vijayakumar.K, "Basic Electrical Engineering", Second edition, Vijay Nicole Imprints Pvt. Ltd, 2015
- $2. \quad P.S.\ Dhogal, "Basic\ Electrical\ Engineering-Vol.\ I\&\ II", 42nd\ Reprint, McGraw-Hill, 2012$
- 3. H. S. Kalsi, "Electronic Instrumentation", Tata McGraw Hill, Third Edition, 2012
- 4. J.B.Gupta, "Explanations/Solutions to an Integrated Course in Electrical Engineering", S. K. Kataria & Sons, 2018.

## **Assessment Pattern**

#### **CIE- Continuous Internal Evaluation (50 Marks)**

| Bloom's<br>Category | Test | Assignment-1 | Assignment-2 | Quiz-1 | Quiz-2 |
|---------------------|------|--------------|--------------|--------|--------|
| Marks(Out of 50)    | 25   | 7.5          | 7.5          | 5      | 5      |
| Remember            | 5    | -            | -            | 1      | 1      |
| Understand          | 5    | -            | -            | 1      | 1      |
| Apply               | 10   | 4            | 4            | 2      | 2      |
| Analyze             | 5    | 3.5          | 3.5          | 1      | 1      |
| Evaluate            | -    | -            | -            | -      | -      |
| Create              | -    | -            | -            | -      | -      |

## SEE- Semester End Examination (50 Marks)

| Bloom's Category | SEE Marks |
|------------------|-----------|
| Remember         | 10        |
| Understand       | 10        |
| Apply            | 20        |
| Analyze          | 10        |
| Evaluate         | -         |
| Create           | -         |

## ENGINEERING PHYSICS LAB

 Course Code
 : 19PHL16/26
 Credits
 : 02

 L:T:P
 : 0:0:2
 CIE Marks
 : 25

 Exams Hours
 : 03
 SEE Marks
 : 25

**Course Outcomes:** On completion of the course, student would be able to:

| CO1 | Apply scientific methods and make use of experimental methods to verify theoretical concepts.                                                                                |
|-----|----------------------------------------------------------------------------------------------------|
| CO2 | Apply analytical techniques and graphical analysis to the experimental data.                                                                                                 |
| CO3 | Gain practical knowledge by applying the experimental methods to correlate with the theory behind optics, dielectrics, magnetic and conducting and semiconducting materials. |
| CO4 | Develop skills required for team work, technical communication and discussions.                                                                                              |

# **Mapping of Course Outcomes to Program Outcomes:**

| CO/ | P01 | P02 | P03 | P04 | P05 | P06 | P07 | P08 | P09 | PO | P011 | P012 |
|-----|-----|-----|-----|-----|-----|-----|-----|-----|-----|----|------|------|
| PO  |     |     |     |     |     |     |     |     |     | 10 |      |      |
| CO1 | 3   | 2   | 2   | -   | 2   | 1   | -   | -   | 2   | -  | -    | 1    |
| CO2 | 3   | 2   | 2   | -   | 2   | 1   | -   | -   | 2   | -  | -    | 1    |
| CO3 | 3   | 2   | 2   | -   | 2   | 1   | -   | -   | 2   | -  | -    | 1    |
| CO4 | 3   | 2   | 2   | -   | 2   | 1   | -   | -   | 2   | -  | -    | 1    |

| Exp.No | Experiments                                                                                                    | Cos              |
|--------|----------------------------------------------------------------------------------------------------|------------------|
| 1      | Determination of Planck 's constant usingLED                                                                                               |                  |
| 2      | Stefan's Law: To verify Stefan'sLaw                                                                                                    |                  |
| 3      | B - H Curve: To draw the B – H curve and to determine the coercivity and retentivity of the given ferromagnetic material                   |                  |
| 4      | Dielectric constant: To determine the dielectric constant ofgiven dielectric by charge and dischargemethod                                 |                  |
| 5      | Laser Diffraction: To determine the wavelength of Laserusing grating                                                                       |                  |
| 6      | Numerical Aperture: To determine the numerical apertureof Optical Fiber                                                                    | 0,7              |
| 7      | Fermi Energy: To determine the Fermi energy ofcopper.                                                                                      | 3, 6             |
| 8      | Zener Diode Characteristics: To study the V-I characteristics of Zenerdiode and the reverse Zener break downvoltage                        | CO1,CO2,CO3, CO4 |
| 9      | Photodiode Characteristics: To study the V-I characteristics of photo diode for different light intensity in reverse biascondition         | C01,C            |
| 10     | Transistor Characteristics: To study the input andoutput characteristics of a pnp transistor in CE configuration and find the gain factor. |                  |
| 11     | Energy Gap: To find the energy gap of a givensemiconductor.                                                                                |                  |
| 12     | Hall Effect: To measure Hall Coefficient ofmaterials.(Demonstration)                                                                       |                  |
| 13     | Resistivity : Four Probe method                                                                                                    |                  |
| 14     | Determination of lattice parameters using Powder Diffraction pattern.                                                                      |                  |

Note: To perform a minimum of 12 experiments in a semester

# CIE- Continuous Internal Evaluation (25 Marks)

| Bloom's Category  | Performance(day to day) | Internal test |
|-------------------|-------------------------|---------------|
| Marks (out of 25) | 10                      | 15            |
| Remember          | 02                      | 02            |
| Understand        | 03                      | 03            |
| Apply             | 03                      | 05            |
| Analyze           | 02                      | 05            |

# SEE- Semester End Examination (25 Marks)

| Bloom's Category | SEE Marks |
|------------------|-----------|
| Remember         | 05        |
| Understand       | 10        |
| Apply            | 05        |
| Analyze          | 03        |
| Evaluate         | 02        |

## BASIC ELECTRICAL ENGINEERING LAB

 Course Code
 : 19EEL17/27
 Credits
 02

 L: T: P
 : 0:0:2
 CIE Marks
 25

 Exam Hours
 : 03
 SEE Marks
 25

**Course Outcomes:** On completion of the course, student would be able to:

| CO1 | Verify ohm's law, kirchhoff's laws and determine effective resistance.                              |
|-----|----------------------------------------------------------------------------------------------------|
| CO2 | Analyze the behavior of DC motor, three phase induction motor and single phase transformer on load. |
| CO3 | Use appropriate instruments for measurement of various electrical quantities in single phase        |
|     | circuits, and compute three phase power using wattmeters.                                           |
| CO4 | Install appropriate electrical wiring with the selection of protection devices for a residential    |
|     | building.                                                                                           |

| CO/PO | P01 | P02 | P03 | P04 | P05 | P06 | P07 | P08 | P09 | P010 | P011 | P012 |
|-------|-----|-----|-----|-----|-----|-----|-----|-----|-----|------|------|------|
| CO1   | 3   | 3   | 2   | 2   | 1   | -   | -   | -   | 2   | 2    | -    | -    |
| CO2   | 3   | 3   | 2   | 2   | 1   | -   | -   | -   | 2   | 2    | -    | -    |
| СО3   | 3   | 3   | 2   | 2   | 1   | -   | -   | -   | 2   | 2    | -    | -    |
| CO4   | 3   | 3   | 2   | 2   | 1   | -   | -   | -   | 2   | 2    | -    | -    |

| Exp. No. | Experiments                                                                        | Cos |  |  |
|----------|------------------------------------------------------------------------------------|-----|--|--|
| 1        | Verification of Ohm's Law                                                          |     |  |  |
| 2        | Verification of Kirchhoff's laws                                                   | CO1 |  |  |
| 3        | 3 Determination of equivalent resistance using Series-Parallel combination         |     |  |  |
| 4        | Determination of equivalent resistance using Star-Delta transformation             |     |  |  |
| 5        | Speed Control of DC Shunt Motor                                                    |     |  |  |
| 6        | Load Test on DC Shunt Motor                                                        | CO2 |  |  |
| 7        | Speed control of 3 $\varphi$ Induction motor using VFD and measurement of F, V & I |     |  |  |
| 8        | Load Test on Single Phase Transformer                                              |     |  |  |
| 9        | Measurements of Electrical Quantities- Voltage, Current, Power and Power           |     |  |  |
|          | Factor in RLC Circuit                                                              | CO3 |  |  |
| 10       | Measurement of 3φ Power                                                            | LU3 |  |  |
| 11       | Residential House Wiring using Switches, Fuse, Indicator and Lamp                  |     |  |  |
| 12       | Staircase Wiring and Fluorescent Wiring                                            |     |  |  |
| 13       | Study of Circuit Protective Devices (MCB and Fuse)                                 | CO4 |  |  |
| 14       | Study and troubleshooting of Electrical Equipment (Fan, Iron Box and Mixer)        |     |  |  |

## **Assessment Pattern**

# CIE- Continuous Internal Evaluation (25 Marks)

| Bloom's Category | Performance(day to day) | Internal Test |
|------------------|-------------------------|---------------|
| Marks(Out of 25) | 10                      | 15            |
| Remember         | 02                      | 02            |
| Understand       | 03                      | 03            |
| Apply            | 03                      | 05            |
| Analyze          | 02                      | 05            |
| Evaluate         | -                       | -             |
| Create           | -                       | -             |

# SEE- Semester End Examination (25 Marks)

| Bloom's Category | SEE Marks |
|------------------|-----------|
| Remember         | 3         |
| Understand       | 5         |
| Apply            | 9         |
| Analyze          | 8         |
| Evaluate         | -         |
| Create           | -         |

#### PROFESSIONAL COMMUNICATION

(Common for Chemistry Cycle and Physics Cycle in II Semester)

 Course Code
 : 19HSS271
 Credits
 02

 L: T: P
 : 2:0:0
 CIE Marks
 25

 Exam Hours
 : 2
 SEE Marks
 25

**Course Outcomes:** At the end of the course, student would be able to:

| C01 | Understand the concepts, process and importance of communication    |
|-----|---------------------------------------------------------------------|
| C02 | Articulate ideas using appropriate nonverbal cues                   |
| C03 | Apply suitable vocabulary in specific contexts.                     |
| C04 | Develop competencies to communicate professionally at the workplace |

|     | P01 | PO2 | РО3 | P04 | PO5 | P06 | P07 | P08 | P09 | POI0 | P011 | PO12 |
|-----|-----|-----|-----|-----|-----|-----|-----|-----|-----|------|------|------|
| CO1 | -   | -   | -   | -   | -   | -   | -   | -   | -   | 3    | -    | 3    |
| CO2 | -   | -   | -   | -   | -   | -   | -   | -   | 3   | 3    | -    | 3    |
| CO3 | -   | -   | -   | -   | -   | -   | -   | -   | -   | 3    | -    | 3    |
| CO4 | -   | -   | -   | -   | -   | -   | -   | 3   | 3   | 3    | -    | 3    |

| Module No | Module Contents                                                                                                    | Hours | COs                |
|-----------|----------------------------------------------------------------------------------------------------|-------|--------------------|
| 1         | Communication Skills:Definition, Types, Purpose and Process of Communication Importance of Listening:Listening vs. Hearing, Traits of a Good Listene Listening sub skills, Listening and Paraphrasing                                                                                                    | 4     | CO1,CO2<br>CO3,CO4 |
| 2         | Language and Vocabulary: Vocabulary and Context, Thematic vocabulary, Synonyms, Homonyms and Homophones Writing activities: Idioms and Phrases, Descriptivewriting using Simile, Metaphors Grammar:Active& Passive Voice, Cloze Exercises, Sentence Completion Exercises                                                       | 6     | CO1,CO2<br>CO3,CO4 |
| 3         | Non—verbal communication (Body Language): Kinesics, Occulesics, Paralanguage & Body Language across Cultures Presentation Skills: Organising a speech, Use of Discourse Markers, Use of Cohesive Devices, Fluency Development Activities, Speaking Practice, Group Presentation, Expressing Opinions, Agreeing and Disagreeing | 8     | CO1,CO2<br>CO3,CO4 |

| 4 | Speaking Activities: Single Point Debates, Expressing Contra Views, Asking for and Giving Reasons, Inferring information from text, Reporting, Sequencing, Summarizing data from Charts, Graphs, and Tables etc. Grammar: Common Errors in English – 2 | 6 | CO1,CO2<br>CO3,CO4 |
|---|----------------------------------------------------------------------------------------------------|---|--------------------|
| 5 | Written Communication: 7Cs of Communication, Difference between Business Communication an General Communication, Business Letter Writing, Different Categories of Business Letters, Email Writing, Paragraph Writing                                   | 6 | C01,C02<br>C03,C04 |

## **Text Books:**

- 1. Basic Business Communication Flatley and Lesikar ,Tata McGraw Hill 10th Edition
- 2. Business Communication P.D. Chaturvedi and MukeshChaturvedi Pearson Education

## **Reference Books:**

1. The Skills of Communicating. Bill Scott and Helen Wilkie Jacob Books

#### **Assessment Pattern:**

## **CIE- Continuous Internal Evaluation (25 Marks)**

| Bloom's Category | Tests | Assignment | Presentation |
|------------------|-------|------------|--------------|
| Marks(out of 25) | 10    | 10         | 5            |
| Remember         | 1     | -          | -            |
| Understand       | 2     | -          | -            |
| Apply            | 3     | 5          | -            |
| Analyse          | 2     | -          | -            |
| evaluate         | -     | -          | -            |
| create           | 2     | 5          | 5            |

## SEE - Semester End Examination (25 Marks)

| Bloom's Category | SEE Marks |
|------------------|-----------|
| Remember         | 5         |
| Understand       | 5         |
| Apply            | 5         |
| Analyze          | -         |
| Evaluate         | -         |
| Create           | 10        |

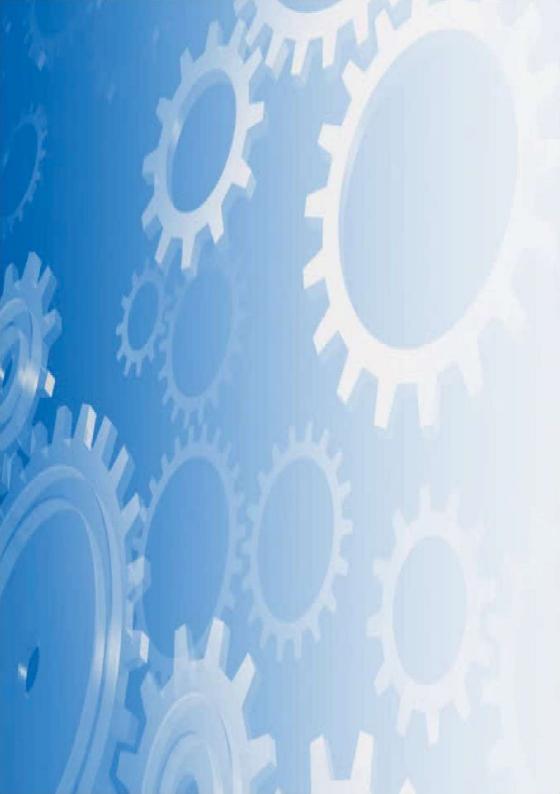